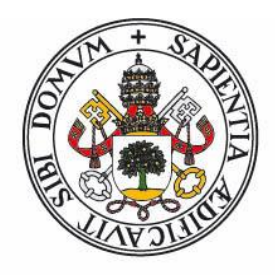

# **Universidad deValladolid**

FACULTAD DE CIENCIAS

TRABAJO FIN DE GRADO

Grado en Estadística

# Desarrollo y validación de un cuestionario para analizar la identidad profesional en Optometría

Autora:

Paula Hernández Puchau

Tutores:

Jesús Alberto Tapia García Raúl Martín Herranz

Curso 2022-2023

## Agradecimientos

Mi más sincero agradecimiento a mi familia, por aguantarme y animarme en todo momento. A mis tutores Jesús y Raúl, por su tiempo, dedicación y confianza en mí. Al equipo investigador por diseñar el cuestionario y recoger las respuestas del estudio piloto para la validación, que detallo a continuación: Diego Arlanzón Lope (Medical Óptica Audición, España), Dr Luisa Simo (University of Portsmouth, Reino Unido), Dr Manbir Nagra (Anglia Ruskin University, Reino Unido), Dr Jenny Child (University of Plymouth, Reino Unido), Dr Ramón Solá i Parés (Universitat Politécnica de Catalunya, España) y Dr. Raúl Martín Herranz (Universidad de Valladolid, España).

Y finalmente a todos los que me han apoyado durante esta etapa.

## Resumen

Los cuestionarios se utilizan principalmente para medir variables psicológicas como la ansiedad, la motivación o el conocimiento, pero para poder usarlos es necesario llevar a cabo un proceso de validación. En este trabajo se valida el cuestionario de identidad profesional en optometría con el Modelo de Escala de Clasificación, perteneciente a la Teoría de Respuesta al Ítem. Se realiza la validación con una muestra piloto de 90 individuos tomada en universidades y empresas del sector de la salud visual en Reino Unido. Tras este proceso de validación y corrección, el cuestionario queda preparado para su utilización.

## Abstract

Questionnaires are primarily used to measure psychological variables such as anxiety, motivation, or knowledge. However, in order to use them, a validation process needs to be conducted. In this study, the professional identity questionnaire in optometry is validated using an Item Response Theory model named Rating Scale Model. The validation is performed with a pilot sample of 90 individuals taken from universities and companies from the visual health sector in the United Kingdom. After this validation and refinement process, the questionnaire is ready for implementation.

# $\operatorname{\^fndice}$

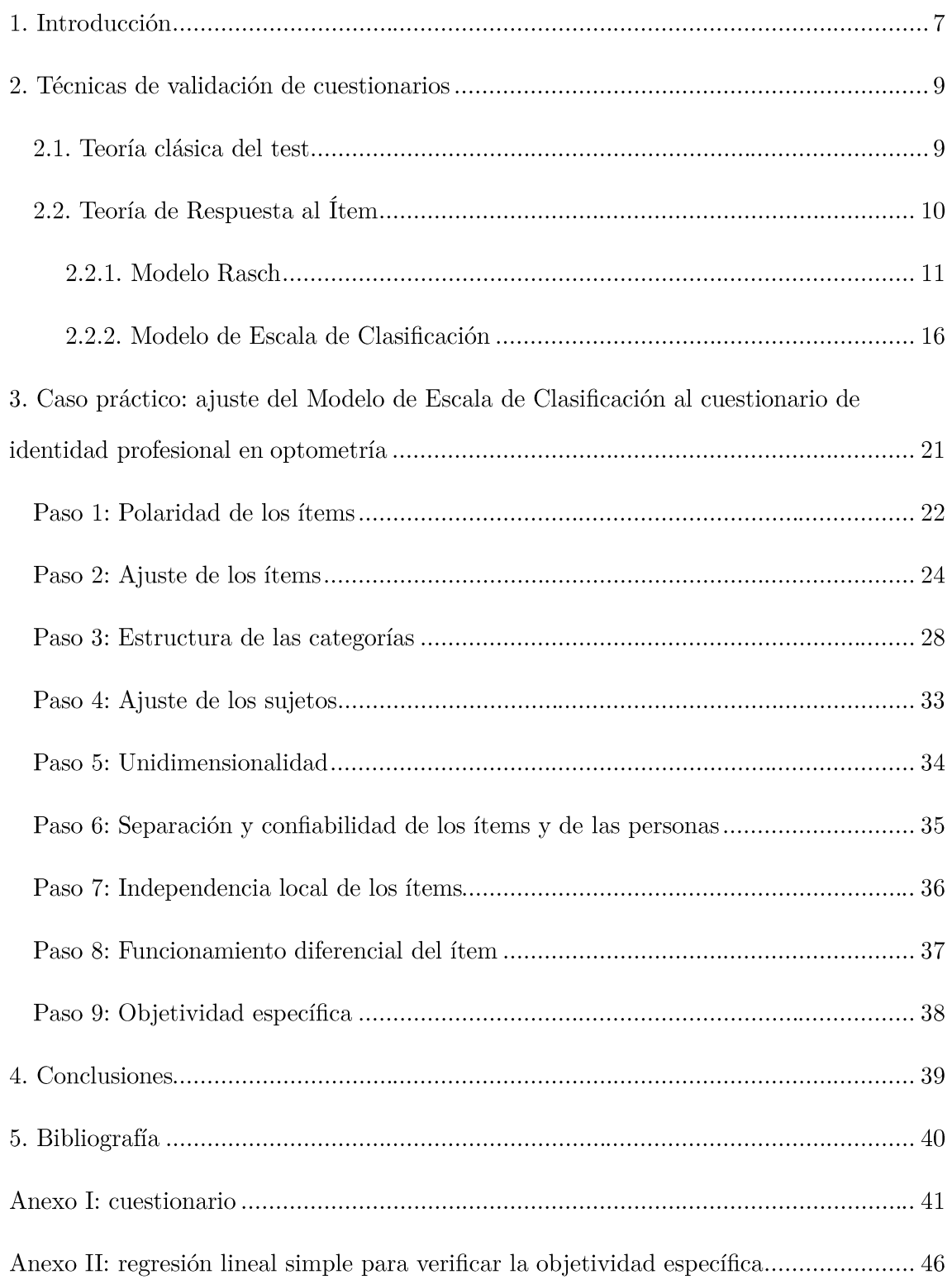

# Índice de figuras

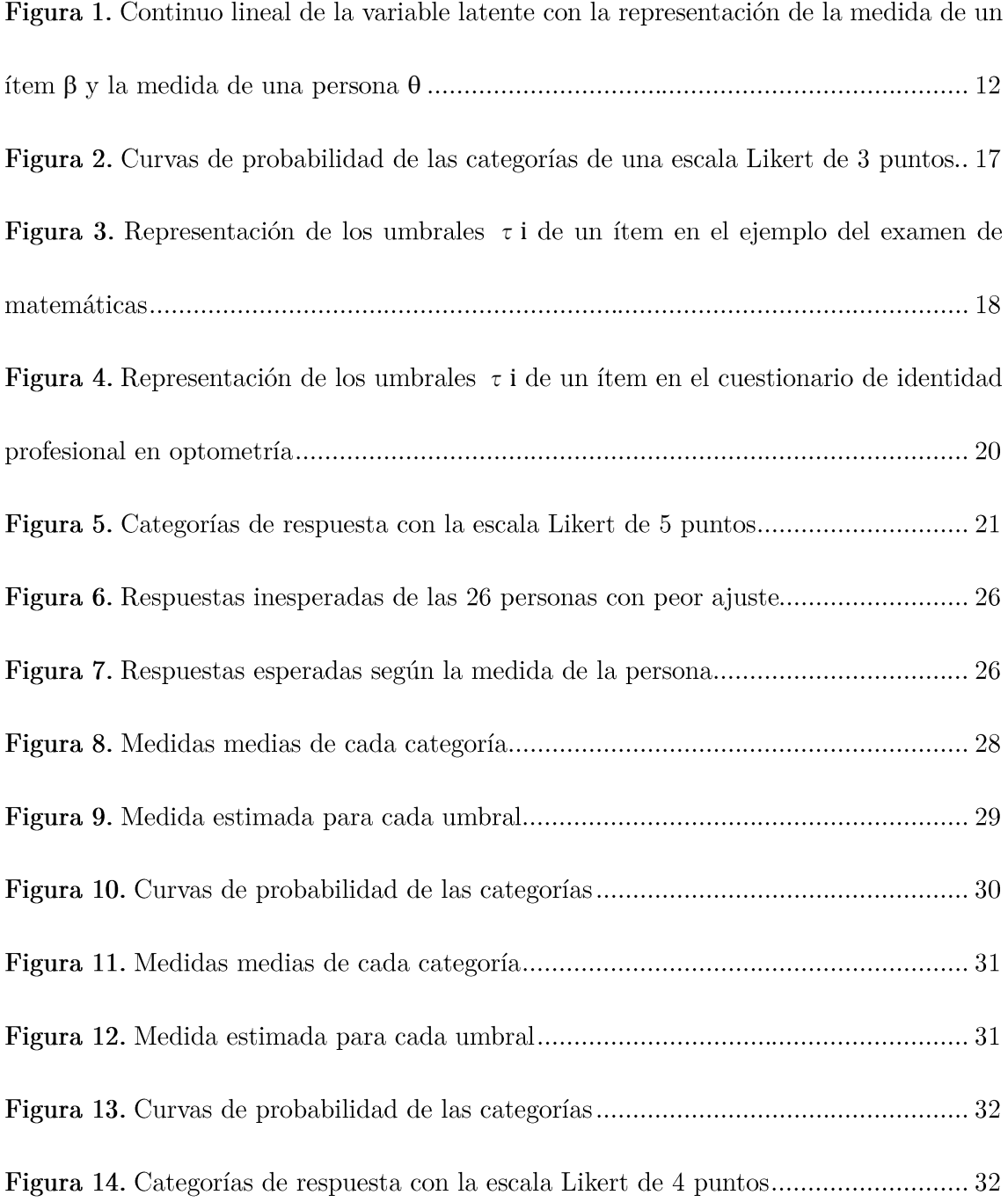

# Índice de tablas

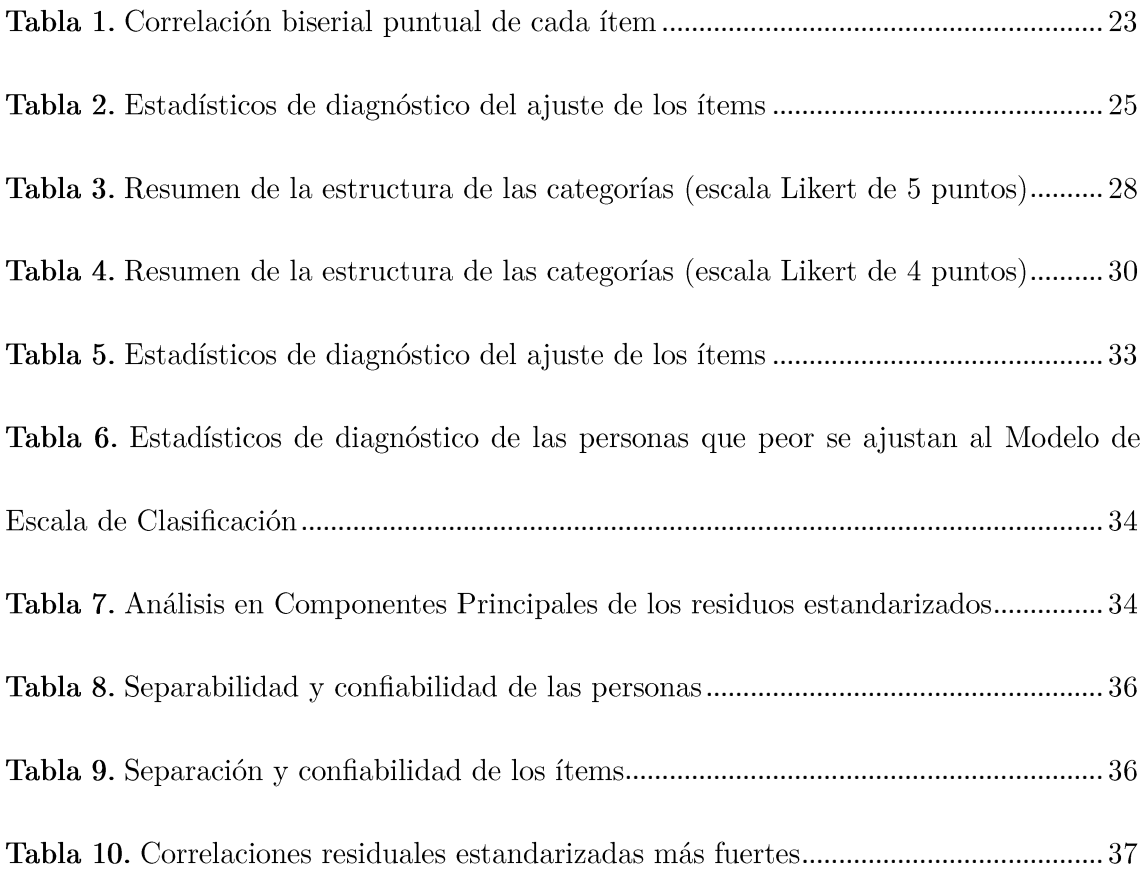

## 1. Introducción

El objetivo de este trabajo fin de grado es obtener un instrumento — cuestionario válido y fiable para medir la identidad profesional en el ámbito de la optometría.

Los instrumentos científicos como el termómetro o el cronómetro se han empleado ampliamente para medir propiedades físicas, pero ¿cómo se cuantifican las propiedades cognitivas?, ¿qué instrumentos existen para evaluar estas variables intangibles y abstractas? Es en ese contexto donde los cuestionarios desempeñan un papel fundamental para medir este tipo de variables.

El propósito del cuestionario que se trata de validar en este trabajo es medir un rasgo psicológico especifico, en concreto, la identidad profesional en el ámbito de la optometría. Este rasgo se considera una variable latente, es decir, no es directamente observable, sino que se infiere a partir de las respuestas del cuestionario – también llamadas ítems –.

La primera versión de este cuestionario fue redactada en inglés por un equipo de profesionales de la salud visual en 2021. Está compuesto por un total de 35 preguntas o ítems. De estos, 18 se miden utilizando una escala Likert de 5 puntos, lo que implica que los participantes deben seleccionar una respuesta de un conjunto de opciones que varían desde "totalmente en desacuerdo" hasta "totalmente de acuerdo". Por otro lado, las 17 preguntas restantes son principalmente cuestiones categóricas de respuesta abierta, donde los participantes deben elegir entre opciones predefinidas o escribir su propia respuesta si ninguna categoría se ajusta a su situación.

¿Y cómo se sabe si realmente el instrumento está midiendo el rasgo latente?

En el proceso de validación del cuestionario es necesario identificar y eliminar los ítems redundantes. Esto implica identificar aquellos ítems que miden conceptos o aspectos similares, ya que proporcionarían información duplicada. Al mantener únicamente los ítems más representativos y distintos, se asegura una medición más precisa y confiable del rasgo especifico de interés.

Además, es importante descartar los ítems que puedan estar midiendo otro rasgo distinto al que se pretende evaluar. Esto se debe a que la inclusión de ítems que miden rasgos no relacionados puede afectar a la validez y la interpretación de los resultados del cuestionario.

Para realizar la validación el equipo investigador, formado por profesores, investigadores y profesionales Optometristas de la Universidad de Valladolid, Universidad Politécnica de Cataluña y de las Universidades de Portsmouth, Plymouth y Anglia Ruskin de Reino Unido, diseñaron el cuestionario piloto para medir la identidad profesional. Este cuestionario se envió a una muestra de profesionales de entre los contactos del equipo investigador de las universidades de Reino Unido, asegurando la representación de distintos tipos de profesionales como optometristas, asistentes de óptica o contactólogos.

El cuestionario se realizó con la plataforma JISC online surveys y la invitación a participar se envió por correo electrónico solicitando un plazo para responder de 2 semanas aproximadamente. Se obtuvo una muestra piloto de 90 individuos.

El protocolo del estudio fue aprobado por el Comité de Ética (Science and Health Faculty Ethics Committee) de la Universidad de Portsmouth el 12 de mayo de 2021 con número de expediente SHFEC 2021-052.

Se comenzará introduciendo las dos teorías que existen para analizar y validar cuestionarios. Después se pasará a explicar las características del Modelo de Rasch y del Modelo de Escala de Clasificación y, finalmente, se ajustará este último modelo a los datos de este estudio.

## 2. Técnicas de validación de cuestionarios

En este capítulo se introducirán las dos teorías fundamentales que guían la construcción, el análisis y la validación de los cuestionarios.

## 2.1. Teoría clásica del test

El enfoque clásico del análisis de los cuestionarios se desarrolló a principios del siglo XX. Se basa en el Modelo Lineal Clásico (Spearman, 1904), donde se asume que la puntuación observada en el test — puntuación empírica — es la suma de la puntuación verdadera y un error aleatorio. Este error puede ser debido al propio cuestionario, al individuo que está respondiendo, a causas del ambiente externo, etc. (Stanley 1971). Se encontraron importantes limitaciones en este modelo:

Era el problema de la invarianza de las mediciones y de las propiedades de los instrumentos de medida [...] Pues si se aspira a una medición rigurosa y científica resulta difícil justificar que las mediciones estén en función del instrumento utilizado. Algo así como si la longitud de un objeto dependiese del tipo de regla utilizado para medirlo. Este problema no tenía solución dentro del marco clásico...

La otra invarianza reclamada, era la de las propiedades de los instrumentos de medida respecto de los objetos medidos, a saber, la mayoría de las propiedades de un test, por ejemplo, en su dificultad, dependían del tipo de sujetos utilizado para calcularla, lo cual es inadmisible a todas luces para un instrumento de medida. (Muñiz & Hambleton, 1992, p. 44)

## 2.2. Teoría de Respuesta al Ítem

La teoría de respuesta al ítem es una alternativa contemporánea a la Teoría Clásica del Test. A partir de mediados del siglo XX comenzaron a surgir los llamados modelos de rasgos latentes pertenecientes a la Teoría de Respuesta al Ítem. Estos modelos dan solución a algunos de los problemas citados anteriormente de la Teoría Clásica del Test.

Este nuevo enfoque es más complejo computacionalmente, pero como se ha mencionado, aporta importantes cambios necesarios para el estudio de los cuestionarios y es por ello que se ha decidido seguir esta teoría más actual.

#### 2.2.1. Modelo Rasch

Se trata de un modelo logístico propuesto por el matemático danés Georg Rasch en 1960. Está diseñado para analizar datos de estudios donde la respuesta a los ítems sea de tipo binaria. Normalmente se habla de éxito/fracaso, estar de acuerdo/estar en desacuerdo, responder correctamente/incorrectamente un ítem o cualquier par de sucesos mutuamente excluyentes. El modelo pertenece a la Teoría de Respuesta al Ítem mencionada previamente y ha sido extensamente empleado en el análisis de pruebas educativas y psicológicas.

Formulación del modelo:

$$
\log\left(\frac{P_{is1}}{P_{is0}}\right) = \theta_s - \beta_i
$$
\n
$$
i = 1...p \quad s = 1...n
$$
\n(1)

Donde  $P_{is1}$ es la probabilidad de que la respuesta de la persona s<br/> al item i sea correcta,  $P_{is0}$  es la probabilidad de que sea incorrecta,  $\theta_s$  es el nivel de la persona s — competencia de la persona — , $\beta_i$ es el nivel del item i — dificultad del ítem —, p es el número de ítems del cuestionario y n es el número de sujetos encuestados.

Teniendo en cuenta que los sucesos de fracaso y éxito son mutuamente excluyentes y que son los únicos sucesos posibles, la suma de sus probabilidades debe ser 1 y por tanto podemos escribir la ecuación (1) como:

$$
\log\left(\frac{P_{is1}}{1 - P_{is1}}\right) = \theta_s - \beta_i \tag{2}
$$

A la estimación de la dificultad de un ítem se le llama medida del ítem y a la estimación de la competencia de una persona, medida de la persona. Estos parámetros se estiman por el método de máxima verosimilitud, más detalles de estos procedimientos disponibles en Best Test Design (Wright & Stone, 1979). Como se puede observar en la ecuación  $(2)$ , el logaritmo de las oportunidades de éxito — log odds — se modela como la diferencia entre la competencia de la persona y la dificultad del ítem. Por este motivo, las unidades de las medidas de los ítems y de las personas son logits — contracción de "log odds" units" —. Una de las ventajas de este modelo es el hecho de poder representar estas dos medidas en un mismo continuo lineal y realizar comparaciones entre ítems y personas.

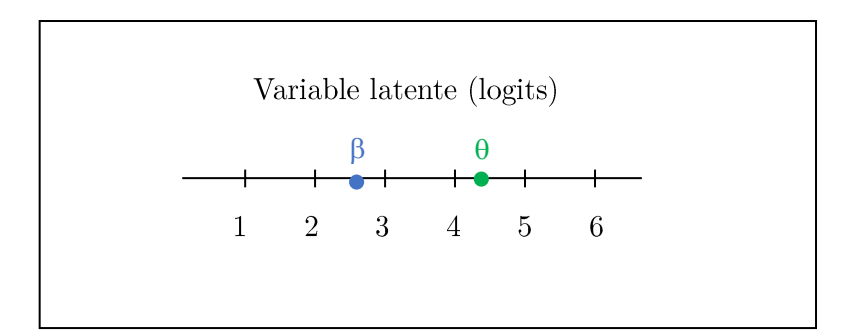

Figura 1. Continuo lineal de la variable latente con la representación de la medida de un ítem β y la medida de una persona  $\theta$ 

En cuanto a la interpretación de las medidas en esta escala, se puede establecer que una medida de ítem mayor indica que ese ítem presenta mayor dificultad en comparación con los demás, mientras que una medida de ítem menor indica que ese ítem es más fácil. Del mismo modo, una medida de persona mayor indica que la persona posee un mayor nivel de competencia en relación con los demás, y una medida menor indica que la persona tiene un nivel de competencia inferior. Estas medidas reflejan las posiciones relativas en la variable latente y por tanto solo se pueden interpretar en comparación con otras medidas del modelo. Además de poder comparar entre ítems y personas, también se pueden realizar comparaciones entre ambos, permitiendo determinar si la competencia de una persona es mayor o menor a lo requerido para responder a un determinado ítem.

Otra formulación equivalente del modelo:

$$
P_{is1} = \frac{exp{\{\theta_s - \beta_i\}}}{1 + exp{\{\theta_s - \beta_i\}}}
$$
\n(3)

Cuando la competencia de la persona coincide con la dificultad del ítem es fácil ver que es igual de probable contestar correctamente que incorrectamente.

$$
P_{is1} = \frac{exp\{\theta_s - \beta_i\}}{1 + exp\{\theta_s - \beta_i\}} = \frac{1}{2} \qquad \text{ si } \theta_s = \beta_i \tag{4}
$$

Cuando la competencia de la persona es mayor que la dificultad del ítem, la probabilidad de contestar correctamente es mayor que la probabilidad de contestar incorrectamente.

$$
P_{is1} = \frac{exp{\{\theta_s - \beta_i\}}}{1 + exp{\{\theta_s - \beta_i\}}} > \frac{1}{2} \qquad si \ \theta_s > \beta_i \tag{5}
$$

Y, por último, cuando la competencia de la persona es menor que la dificultad del ítem, la probabilidad de contestar correctamente es menor que la probabilidad de contestar incorrectamente.

$$
P_{is1} = \frac{exp\{\theta_s - \beta_i\}}{1 + exp\{\theta_s - \beta_i\}} < \frac{1}{2} \qquad si \ \theta_s < \beta_i \tag{6}
$$

Se debe tener en consideración los tres supuestos que los datos deben cumplir para garantizar una correcta aplicación del modelo:

Unidimensionalidad. Esto es, que los ítems formen una sola dimensión — midan un único rasgo o variable latente - Si los datos violan este supuesto se podría optar por un Modelo de Rasch multidimensional.

Invarianza de los ítems. La segunda suposición es que existe una relación funcional entre la probabilidad de acertar un ítem y la competencia de la persona y la dificultad del ítem. Se supone que los ítems tienen características invariantes, lo que significa que su función de probabilidad de respuesta no varía en diferentes grupos de individuos con el mismo nivel de habilidad o rasgo. Esto permite que los ítems sean comparables y que las estimaciones de los parámetros sean válidas entre diferentes grupos.

Independencia local. Este supuesto se compone de dos aspectos distintos. El primero es la independencia local de los ítems. Cuando la respuesta a un ítem puede depender de la respuesta a un ítem anterior se está violando el supuesto. Por ejemplo, si se tuviera un cuestionario para medir la ansiedad y dentro de este se tuvieran 2 preguntas sobre situaciones sociales que pueden producir ansiedad, sería probable que, si un individuo responde a la primera que sí le produce ansiedad, a la segunda pregunta respondería igual porque los dos ítems están relacionados con la ansiedad social y no se cumpliría la independencia. El segundo es la independencia local de las personas. Cuando existe un parámetro relacionado con alguna característica de los individuos que relaciona sus respuestas se está violando este aspecto del supuesto. Por ejemplo, si hubiera diferencias significativas entre las respuestas de las mujeres y los hombres, se estaría ante una violación de la independencia local de las personas.

A continuación, se ilustrará la necesidad del Modelo Rasch con un sencillo ejemplo (Boone, 2016).

Cuando se utiliza una escala lineal para medir, como en el caso de medir la altura de 30 niños utilizando un metro, podemos realizar comparaciones directas entre las alturas. Sin embargo, surgen dificultades cuando la escala de medición no es lineal. Tomemos como ejemplo un examen de historia en el que se utiliza un formato de respuestas de opción múltiple para evaluar a estudiantes de 6<sup>o</sup> grado de primaria. Supongamos que se incluyen 15 preguntas con un nivel adecuado para estos estudiantes y 5 preguntas mucho más avanzadas (nivel de  $2^{\circ}$  de bachillerato).

En este caso, las puntuaciones obtenidas por los estudiantes en el examen no pueden ser comparadas de la misma manera que las alturas. ¿Por qué ocurre esto? La razón es que la escala de puntuación no es lineal. Si sumamos los puntos obtenidos por cada pregunta para obtener la puntuación final del examen, nos podríamos cuestionar: itodas las preguntas deberían tener el mismo valor? ¿Son todas igual de difíciles? La respuesta es no en ambos casos.

Los estudiantes A, B, C y D respondieron correctamente a 19, 15, 10 y 6 preguntas respectivamente. La diferencia de puntuación entre los estudiantes A y B, y los estudiantes C y D, es la misma, es decir, 4 puntos. Parecería que la diferencia en conocimiento es la misma en ambos casos, pero esto no es correcto. La razón es que el estudiante A respondió correctamente a 4 preguntas de nivel de  $2^{\circ}$  de bachillerato, mientras que el estudiante B no lo hizo. En realidad, la diferencia en conocimiento entre estos dos estudiantes es mucho mayor que en el caso de la segunda pareja de estudiantes. No se ha tenido en cuenta la dificultad de las preguntas en esta prueba y es precisamente en el Modelo Rasch donde se tiene en cuenta.

El Modelo Rasch aborda este problema al tener en cuenta la dificultad de las preguntas y la capacidad de los estudiantes en la materia que se está intentando medir.

#### 2.2.2. Modelo de Escala de Clasificación

El modelo original de Rasch que se acaba de presentar es para ítems de respuesta dicotómica, pero los ítems del cuestionario de identidad profesional en optometría se miden en una escala ordenada de respuestas categóricas, la escala Likert de 5 puntos.

Existen numerosas versiones del Modelo de Rasch Politómico. Entre las más importantes para respuestas ordinales se encuentran el Modelo de Crédito Parcial — Partial Credit  $\text{Model} - \text{y}$ el Modelo de Escala de Clasificación — Rating Scale Model —.

En el caso del Modelo de Crédito Parcial la dificultad  $\beta_i$  que antes se estimaba para cada ítem ahora se estima para cada categoría de cada ítem $\beta_{ik}$ donde $i=1\ldots p$  — p es el número de ítems — y $k = 1...m_i$  — m+1 es el número de categorías del ítem i —. Este modelo está preparado para analizar ítems con escalas de respuesta propias de cada ítem.

En cambio, el Modelo de Escala de Clasificación asume que la escala de respuesta es igual para todos los ítems. Estima la dificultad  $\beta_i$  como en el Modelo Rasch y añade m parámetros comunes para todos los ítems consiguiendo así agregar la dificultad de cada categoría a la de cada ítem.

Como los ítems del cuestionario que se pretende analizar se miden todos en la misma escala Likert de 5 puntos, parece razonable asumir que esta escala se comporta de forma similar en todos los ítems y por tanto se debe ajustar un Modelo de Escala de Clasificación. Es importante destacar que, una vez realizado el ajuste, se verificará la validez de este supuesto.

Como ya se ha mencionado anteriormente, el Modelo de Escala de Clasificación es una extensión del Modelo Rasch y por tanto comparte los supuestos y características fundamentales del modelo original. A continuación, se estudiarán las diferencias del modelo que propuso Andrich en 1978.

Formulación del modelo:

$$
\log\left(\frac{P_{isj}}{P_{is(j-1)} + P_{isj}}\right) = \theta_s - \beta_i - \tau_j
$$
\n
$$
i = 1...p \quad s = 1...n \quad j = 1...m
$$
\n(7)

Donde $\tau_j$ es el umbral o límite entre la categoría j<br/> y la categoría j-1, $P_{isj}$ es la probabilidad de que la respuesta de la persona s<br/> al ítem i sea la categoría j<br/>, $\mathrm{m}{+}\mathrm{1}$ es el número de categorías y los demás parámetros son los mismos que en el Modelo Rasch original.

Teniendo en cuenta que  $\sum_{j=0}^{m} P_{isj}$  se puede obtener una formulación equivalente del modelo en función de las probabilidades:

$$
P_{isj} = \frac{exp{\{\sum_{k=0}^{j} (\theta_s - \beta_i - \tau_k)\}}}{\sum_{l=0}^{m} exp{\{\sum_{k=0}^{l} (\theta_s - \beta_i - \tau_k)\}}}
$$
(8)  
 $i = 1...p \quad s = 1...n \quad j = 0...m$   
con  $\tau_0 = 0 \quad y \quad exp{\sum_{k=0}^{0} (\theta_s - \beta_i - \tau_0)} = 1$ 

Generalmente se define el concepto de "pasos" entre categorías como la diferencia en dificultad requerida para pasar de una categoría de respuesta a la siguiente. Los umbrales son los puntos donde la probabilidad de elegir las dos categorías coincide, así cuando pasa el umbral entre dos categorías se da el paso y si no lo supera no da el paso.

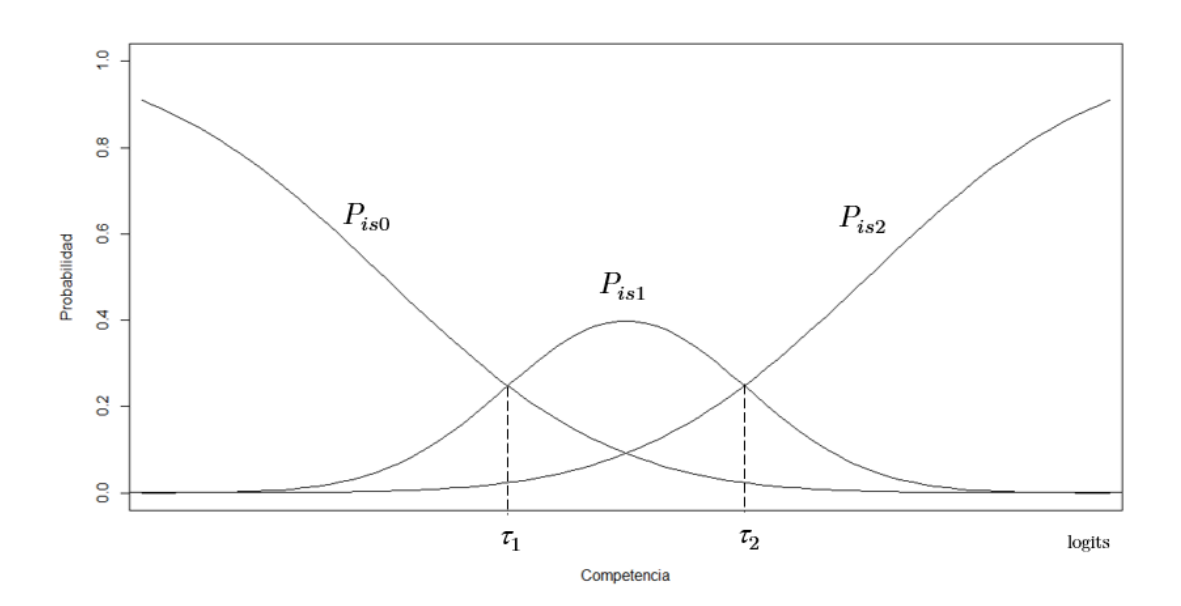

Figura 2. Curvas de probabilidad de las categorías de una escala Likert de 3 puntos

Se ilustraran estas nuevas ideas con el siguiente ejemplo.

1.- Calcula: a)  $3+5$ b)  $(3+5)^2$ c)  $\int (3+5)^2 x dx$  Se tiene el problema de la izquierda en un examen de matemáticas. Consta de 3 apartados y cada uno puntúa 1 si la respuesta es correcta, pero tiene una peculiaridad, si el sujeto no contesta bien al apartado anterior no puede contestar al siguiente. Así, si una persona no contesta bien el apartado a) no

puede contestar al b) y así con los 3 apartados. Además, los apartados están ordenados en aumento por su nivel de dificultad. Desde el punto de vista del Modelo de Escala de Clasificación se tiene un ítem con 4 categorías relacionadas con las posibles puntuaciones del problema  $(0,1,2,3)$  y 3 "pasos" desde una categoría a otra. El primer paso sería "pasar de tener un 0 a tener un 1 contestando bien en el apartado a)", el segundo paso sería "pasar de tener un 1 a tener un 2 contestando bien en el apartado b)" y el tercer paso sería "pasar de tener un 2 a tener un 3 contestando bien en el apartado c)".

A continuación, se representa la escala que se obtendría al ajustar el modelo para este ejemplo junto a la estimación  $\beta$  de la dificultad del ítem, la estimación  $\tau_i$  de los umbrales entre categorías y las propias categorías – calificaciones – en rojo.

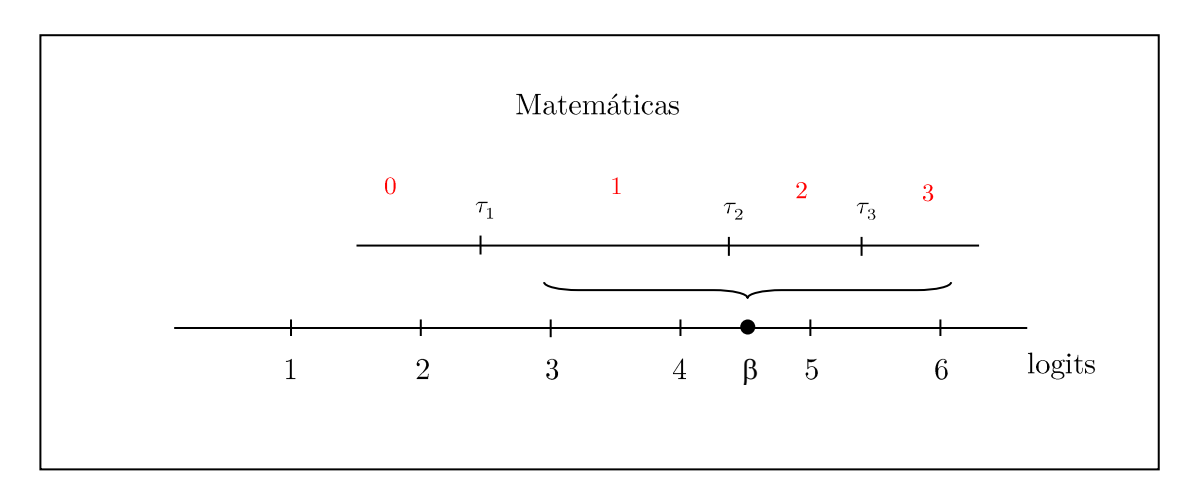

Figura 3. Representación de los umbrales  $\tau_i$  de un ítem en el ejemplo del examen de matemáticas

Así, un alumno con una competencia en matemáticas de 2 logits obtendría una calificación de 0, ya que no ha superado el umbral  $\tau_1$  y por tanto no tiene el conocimiento necesario para acertar el apartado a). Por otro lado, un alumno con una competencia en matemáticas de 5 logits obtendría un 2 ya que ha superado los umbrales $\tau_1$ y $\tau_2$ y por tanto ha conseguido responder correctamente al apartado a) y b) pero no ha superado  $\tau_3$ y no ha podido responder correctamente al c).

Ahora que ya se ha establecido el funcionamiento de estos nuevos parámetros se abordará desde el punto de vista de nuestro cuestionario.

Aunque no sea tan evidente, las categorías de la escala Likert se comportan como las categorías del problema anterior. La dificultad de un ítem,  $\beta$ , será el nivel de exigencia del ítem. Un ítem con un alto nivel de exigencia — un ítem difícil — será aquel que requiera un grado de identificación con la profesión de optometría muy alto para estar de acuerdo. En cambio, un ítem con un nivel de exigencia bajo será aquel que no requiera un grado de identificación tan alto para estar de acuerdo con la afirmación.

En este contexto, las categorías están ordenadas en la escala Likert de menor acuerdo a mayor y por eso, dar un paso significaría escoger una categoría más a la derecha de la escala, es decir, estar más de acuerdo con el ítem — y por tanto más identificado —. Por ejemplo, dar el primer paso sería escoger la categoría "en desacuerdo" en vez de "totalmente en desacuerdo". Y no dar el paso, por tanto, seria escoger "totalmente en desacuerdo" en vez de "en desacuerdo". De igual manera que en el ejemplo del problema matemático, no se puede dar un paso si no se ha dado el anterior. Así, para que un individuo haya escogido la opción "de acuerdo" ha tenido que dar los primeros tres pasos, pero no ha dado el último.

Seguidamente se muestra la representación de un ítem y las categorías de acuerdo en la escala de identidad profesional.

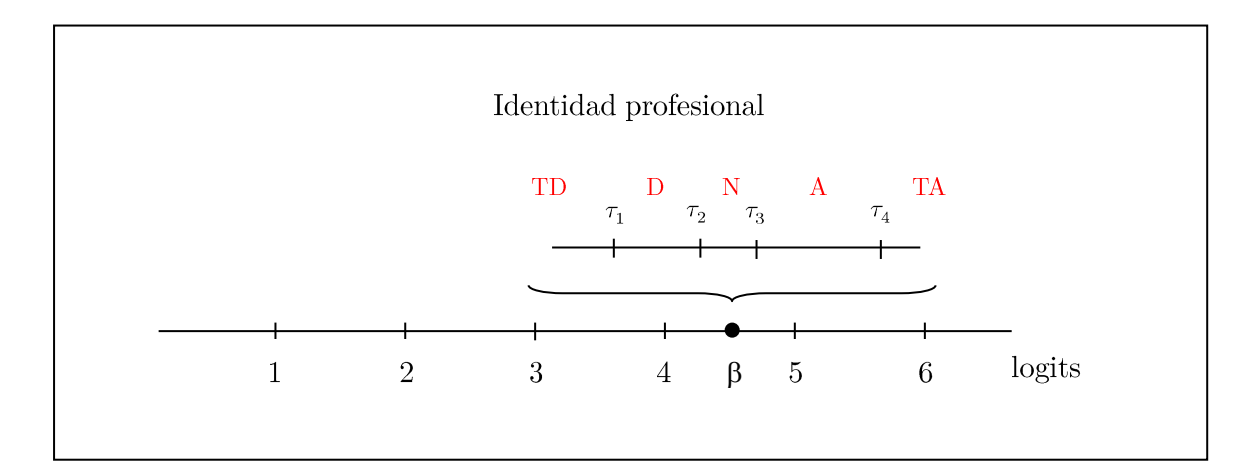

 Figura 4. Representación de los umbrales $\tau_i$ de un ítem en el cuestionario de identidad profesional en optometría

Como en el Modelo de Escala de Clasificación se asume que los pasos no varían de un ítem a otro, solo se estimarán 4 umbrales comunes para todos los ítems con toda la muestra.

## 3. Caso práctico: ajuste del Modelo de Escala de Clasificación al cuestionario de identidad profesional en optometría

En este capítulo se va a realizar el ajuste y la validación del cuestionario de identidad profesional en optometría paso a paso con la versión gratuita del programa estadístico Winsteps llamada Ministeps. Las dos versiones del programa están diseñadas para ajustar distintos modelos de la Teoría de Respuesta al Ítem como el Modelo Rasch, el Modelo de Escala de Clasificación o el Modelo de Crédito Parcial. Además, proporcionan tablas y gráficos con las estimaciones de los parámetros del modelo y medidas para evaluar el ajuste, el cumplimiento de los supuestos y la calidad del cuestionario. La única diferencia entre las dos versiones del programa es que Ministeps está restringido a 25 ítems y 75 personas encuestadas.

Se codificaron las categorías de la Figura 5 como  $1 =$  "totalmente en desacuerdo".  $2 =$  "en desacuerdo",  $3 =$  "neutral",  $4 =$  "de acuerdo" y  $5 =$  "totalmente de acuerdo".

| Totalmente    | Е'n        | Neutral | De      | Totalmente |
|---------------|------------|---------|---------|------------|
| en desacuerdo | desacuerdo |         | acuerdo | de acuerdo |

Figura 5. Categorías de respuesta con la escala Likert de 5 puntos

Para el ajuste se eliminaron los sujetos que no habían contestado a todos los ítems, quedando la muestra piloto con 71 observaciones. Una vez realizada la validación del cuestionario no es necesario eliminar las observaciones incompletas, ya que solo se necesitan las respuestas a unos pocos ítems para estimar el grado de identificación de una persona. Incluso se pueden predecir las respuestas a los ítems que no se contesten. Pero para validar el cuestionario sí que es necesario excluir estos individuos.

#### Paso 1: Polaridad de los ítems

Lo primero que se ha de comprobar es que todos los ítems tienen la misma polaridad, esto es, que cuanto más se identifique un individuo con la profesión de optometría más de acuerdo estará con la afirmación del ítem. Se sospecha que dos ítems del cuestionario de identidad están formulados con la polaridad invertida a todos los demás.

Los ítems son:

2. Pongo excusas por pertenecer a esta profesión.

24. Siento que pongo las necesidades del negocio antes que las decisiones clínicas.

Un ejemplo de un ítem sin la polaridad invertida sería el siguiente.

1. Estoy orgulloso de pertenecer al colectivo de profesionales de la salud visual.

Se puede intuir que alguien con un alto grado de identificación elegiría la categoría "totalmente de acuerdo" para responder al ítem 1, mientras que para los ítems 2 y 24 elegiría la categoría "totalmente en desacuerdo". Para comprobar si esta hipótesis es cierta se debe ajustar el Modelo de Escala de Clasificación a los datos originales y estudiar la correlación de cada ítem con la variable latente identidad.

Una correlación biserial puntual negativa indica ítems con polaridad invertida (Linacre, 2002). Se trata de una correlación de Pearson entre las observaciones del ítem y las puntuaciones de las personas — obtenidas sumando las respuestas en formato numérico del cuestionario —. En la se puede observar las correlaciones para cada ítem. Como se había previsto, el ítem 2 y el ítem 24 tienen correlaciones negativas.

| ENTRY         | <b>TOTAL</b> | TOTAL        | <b>JMLE</b>     | MODEL   INFIT   OUTFIT   PTBISERL-EX EXACT MATCH   |  |      |        |             |                        |  |
|---------------|--------------|--------------|-----------------|----------------------------------------------------|--|------|--------|-------------|------------------------|--|
| <b>NUMBER</b> | <b>SCORE</b> | <b>COUNT</b> | <b>MEASURE</b>  | S.E. MNSO ZSTD MNSO ZSTD CORR. EXP. OBS% EXP% ITEM |  |      |        |             |                        |  |
|               |              |              |                 |                                                    |  |      |        |             |                        |  |
| 1             | 313          | 71           | $-1.13$         | $.20 1.06$ . 39, 94 . 25                           |  |      | .63    |             | $.35$ 59.2 56.2 02     |  |
| 2             | 143          | 71           | 2.57            | $.15 2.26$ 5.56 2.65 6.65                          |  |      | $-.42$ | .38 33.8    | $47.6$ 03              |  |
| 3             | 289          | 71           | $-.35$          | <mark>.71.  </mark>  96.- 82.  92.- 83.  17.       |  |      |        | $.40 $ 46.5 | $54.2$ 04              |  |
| 4             | 305          | 71           | $-0.84$         | .18 .79 -1.13 .75 -1.45                            |  |      | .63    |             | $.37$   60.6 55.6 05   |  |
| 5             | 310          | 71           | $-1.02$         | $.19$   $.85$ $-.76$   $.81$ $-1.05$               |  |      | .54    | .36 60.6    | $56.2$ 06              |  |
| 6             | 330          | 71           | $-1.91$         | .24 .97 .11 .86 .63 .                              |  |      | .42    | .30 74.6    | $69.2$ 07              |  |
| 7             | 292          | 71           | $-.44$          | .17 - 73.   1.18. 73.   1.57                       |  |      | .70    | .39 60.6    | $54.3$ 09              |  |
| 8             | 277          | 71           | $-.04$          | $.16$   $.64$ $-2.28$   $.63$ $-2.29$              |  |      | .73    | .41 59.2    | $52.7$ 010             |  |
| 9             | 273          | 71           | .06             | $.15$   $.61$ $-2.47$   $.64$ $-2.30$              |  |      | .65    | $.42$ 56.3  | 52.0   011             |  |
| 10            | 219          | 71           | 1.14            | $.13$   .74 $-1.89$   .77 $-1.58$                  |  |      | .46    | .43 45.1    | $40.1$ 012             |  |
| 11            | 264          | 71           | $\overline{27}$ | .15. 99. 03. 03. 15.                               |  |      | .32    | $.42$ 54.9  | $49.6$ 013             |  |
| 12            | 238          | 71           | .79             | $.14 1.24$ 1.47 1.27 1.59                          |  |      | .32    | .43 33.8    | 41.0 014               |  |
| 13            | 279          | 71           | $-.09$          | $.16 1.26$ 1.39   1.19 1.04                        |  |      | .33    |             | $.41$   63.4 53.3  Q15 |  |
| 14            | 279          | 71           | $-.09$          | .16 .71 -1.74 .69 -1.87                            |  |      | .55    |             | $.41$ 63.4 53.3 016    |  |
| 15            | 269          | 71           | .15             | $.15 1.20 \t1.14 1.10 \t.61 $                      |  |      | .47    | .42 54.9    | $51.3$ 017             |  |
| 16            | 297          | 71           | $-.59$          | $.18$   .86 $-.70$   .86 $-.72$                    |  |      | .13    | $.38$ 52.1  | $54.0$ 023             |  |
| 17            | 313          | 71           | $-1.13$         | .20 1.01 .13 1.08 .48                              |  |      | .25    | .35 60.6    | $56.2$ 024             |  |
| 18            | 140          | 71           | 2.64            | 15 1.33 1.81 1.78                                  |  | 3.67 | $-.08$ |             | $.38$ 42.3 47.5 025    |  |
|               |              |              |                 |                                                    |  |      |        |             |                        |  |
| MEAN          | 268.3        | 71.0         | .00             | .17   1.01 .07   1.03 .05                          |  |      |        | 54.5        | 52.5                   |  |
| P.SD          | 51.9         | .0           | 1.16            | $.02$ $.37$ $.1.86$ $.48$ $.2.19$                  |  |      |        | 10.3        | 6.2                    |  |
|               |              |              |                 |                                                    |  |      |        |             |                        |  |

Tabla 1. Correlación biserial puntual de cada ítem

<span id="page-22-0"></span>No se trata de un grave problema. Simplemente se deben codificar al revés los ítems 2 y 24 e invertir la afirmación para el ajuste del Modelo de Escala de Clasificación. Si un sujeto había respondido al ítem 2 eligiendo la categoría "en desacuerdo", ahora se deberá cambiar por la categoría "de acuerdo" y los ítems pasarán a ser los siguientes:

- 2. No pongo excusas por pertenecer a esta profesión.
- 24. Siento que pongo las decisiones clínicas antes que las necesidades del negocio.

Ahora para todos los ítems un alto grado de acuerdo con la afirmación significa un alto grado de identificación con la profesión de optometría.

Puede surgir la pregunta de por qué no se cambian estos ítems en el cuestionario como se está haciendo para el análisis. La respuesta es porque los ítems con polaridad invertida ayudan a que el encuestado no pierda la atención.

#### Paso 2: Ajuste de los ítems

Se considera que un ítem está mal ajustado cuando las respuestas de los encuestados a ese ítem no se comportan como se esperan en el Modelo de Escala de Clasificación. Esto puede ocurrir por muchas razones, por ejemplo, porque no esté redactado adecuadamente y por tanto los encuestados no estén entendiendo bien la afirmación o porque el ítem no esté realmente relacionado con el constructo que se desea medir.

Existen 4 estadísticos para identificar si un ítem se ajusta bien al modelo o no: infit MNSQ, infit ZSTD, outfit MNSQ y outfit ZSTD. A continuación, se expondrán las diferencias entre los cuatro estadísticos.

Los estadísticos infit son más sensibles a las respuestas inesperadas por personas con un grado de identificación cercano al nivel de exigencia del ítem, mientras que los estadísticos outfit son más sensibles a respuestas inesperadas por personas con un grado de identificación alejado del nivel del ítem y, por tanto, detecta los casos atípicos.

MNSQ se refiere al infit u outfit cuadrático medio y ZSTD es el estadístico MNSQ estandarizado.

Un valor del estadístico MNSQ dentro del rango 0.5-1.5 indica un buen ajuste del ítem (Linacre, 2012). También se puede comprobar la calidad del ajuste con el estadístico ZSTD. Si está entre los valores -2 y 2 el ítem se ajusta correctamente al modelo (Bond & Fox, 2007).

En la se observa que el único ítem que presenta valores fuera del rango es el ítem 24. Esto quiere decir que las respuestas observadas en el ítem 24 son demasiado impredecibles. A continuación, se examinarán estas respuestas para tomar una decisión sobre qué hacer con este ítem.

| I ENTRY     | TOTAL        | TOTAL        | <b>JMLE</b>    |         |                                     |                    |                                    |                    | MODEL   INFIT   OUTFIT   PTMEASUR-AL EXACT MATCH      |  |
|-------------|--------------|--------------|----------------|---------|-------------------------------------|--------------------|------------------------------------|--------------------|-------------------------------------------------------|--|
| I NUMBER    | <b>SCORE</b> | <b>COUNT</b> | <b>MEASURE</b> |         |                                     |                    |                                    |                    | S.E.  MNSQ ZSTD MNSQ ZSTD CORR. EXP.  OBS% EXP%  ITEM |  |
|             |              |              |                |         |                                     |                    |                                    |                    |                                                       |  |
| 1           | 313          | 71           | $-.88$         |         |                                     |                    | .13.  53.  61.  10.  10.  10.  10. | .44  65.7          | $58.6$ 01                                             |  |
| 2           | 283          | 71           | $\ldots$ 13    |         | $.17 1.28$ 1.48   1.29 1.54         |                    | .51                                | $.52$ 44.3         | $55.1$ 02                                             |  |
| З           | 289          | 71           | $-.04$         | .17 .83 |                                     | $-.94$ . 84 $-.89$ | .65                                | .51 50.0           | $55.7$ 03                                             |  |
| 4           | 305          | 71           | $-.57$         |         | .19. 86. 71. 88. 19.                |                    | .58                                | .47 60.0           | $56.9$ 04                                             |  |
| 5           | 310          | 71           | $-.76$         |         | .20.1 .87 .68. .81 .1.02.           |                    | .55                                | .45  60.0          | $58.0$ 05                                             |  |
| 6           | 330          | 71           | $-1.70$        |         | $.24$ $.97$ $-.88$ $.44$            |                    | .44                                | $.37$ 74.3         | $69.4$ 06                                             |  |
| 7           | 292          | 71           | $-14$          |         | $.18$   $.81 - 1.05$   $.74 - 1.54$ |                    | .66                                |                    | $.50$ 64.3 55.9 08                                    |  |
| 8           | 277          | 71           | .30            |         | $.16$ $.68$ $-1.93$ $.73$ $-1.64$   |                    | .67                                |                    | $.53$ 64.3 53.8 09                                    |  |
| 9           | 273          | 71           | .40            |         | $.16$ , $.61 - 2.48$ , $.64 - 2.26$ |                    | .69                                | .54  61.4          | $52.4$ Q10                                            |  |
| 10          | 219          | 71           | 1.59           |         | .14. 91 -.53. 98. 14.               |                    | .54                                | $.60 \,   \, 44.3$ | $41.6$ Q11                                            |  |
| 11          | 264          | 71           | .63            |         | $.16 1.22 \t1.26 1.25 \t1.38 $      |                    | .37                                | $.55$ 54.3         | $50.2$ 012                                            |  |
| 12          | 238          | 71           | 1.20           |         | $.14 1.30 \t1.78 1.29 \t1.68 $      |                    | .49                                | $.58$ 35.7         | 43.6 013                                              |  |
| 13          | 279          | 71           | .24            |         | $.17 1.34$ 1.76 1.28 1.49           |                    | .45                                | .53 64.3           | $54.6$ 014                                            |  |
| 14          | 279          | 71           | .24            |         | $.17$   .73 $-1.55$   .74 $-1.56$   |                    | .58                                | .53  61.4          | $54.6$ 015                                            |  |
| 15          | 269          | 71           | .50            |         | $.16 1.31 \t1.66 1.25 \t1.37 $      |                    | .51                                | .54 45.7           | $51.3$ 016                                            |  |
| 16          | 297          | 71           | $-.30$         |         | $.18$   .90 .46  .95 .20            |                    | .29                                |                    | $.49$ 45.7 56.3 022                                   |  |
| 17          | 313          | 71           | $-.88$         |         | .2011.05 .33 1.10 .58               |                    | .35 <sub>1</sub>                   |                    | $.44$   57.1 58.6 023                                 |  |
| 18          | 286          | 71           | .04            |         | $.17$   1.47 2.29  1.81 3.66        |                    | . 19                               |                    | $.51$   45.7 55.7 024                                 |  |
|             |              |              |                |         |                                     |                    |                                    |                    |                                                       |  |
| <b>MEAN</b> | 284.2        | 71.0         | .00            |         | .18 1.01 .02   1.02 .03             |                    |                                    | 55.5               | 54.6                                                  |  |
| P.SD        | 26.2         | $\cdot$ 0    | .76            |         | $.02$   .25 1.37  .29 1.50          |                    |                                    | 9.9                | 5.8                                                   |  |
|             |              |              |                |         |                                     |                    |                                    |                    |                                                       |  |

Tabla 2. Estadísticos de diagnóstico del ajuste de los ítems

<span id="page-24-0"></span>La Figura 6 aporta información sobre las respuestas inesperadas en cada ítem. Las respuestas esperadas, en las que la categoría que ha elegido el sujeto ha coincidido con la categoría que el modelo predice para ese sujeto, se representan con un punto, mientras que las respuestas inesperadas se representan con la categoría observada.

Para ver cuáles eran las respuestas esperadas de estos individuos se dispone de una ilustración en la Figura 7. En ella se puede determinar la respuesta esperada a cada ítem dependiendo del grado de identificación estimado del individuo.

|  | MOST MISFITTING RESPONSE STRINGS         |  |  |
|--|------------------------------------------|--|--|
|  | PERSON                                   |  |  |
|  | 54463137455534431115313 423 6 56621      |  |  |
|  |                                          |  |  |
|  | high----------------------------------   |  |  |
|  |                                          |  |  |
|  | 1.28 B   32115 13 Q14                    |  |  |
|  | 1.25 C   22. 2. 15 Q16                   |  |  |
|  | 1.29 D $\vert$ 2254 12 Q13               |  |  |
|  |                                          |  |  |
|  | 1.25 F 322.24. 11 Q12                    |  |  |
|  |                                          |  |  |
|  | $.89$ H $\ldots$ 4332 1 Q1               |  |  |
|  |                                          |  |  |
|  |                                          |  |  |
|  |                                          |  |  |
|  |                                          |  |  |
|  |                                          |  |  |
|  |                                          |  |  |
|  |                                          |  |  |
|  |                                          |  |  |
|  | -------------------------------------low |  |  |
|  | 54463137455534431115313942326756621      |  |  |
|  |                                          |  |  |
|  | 24253400896526093754117 596 7 12830      |  |  |

Figura 6. Respuestas inesperadas de las 26 personas con peor ajuste

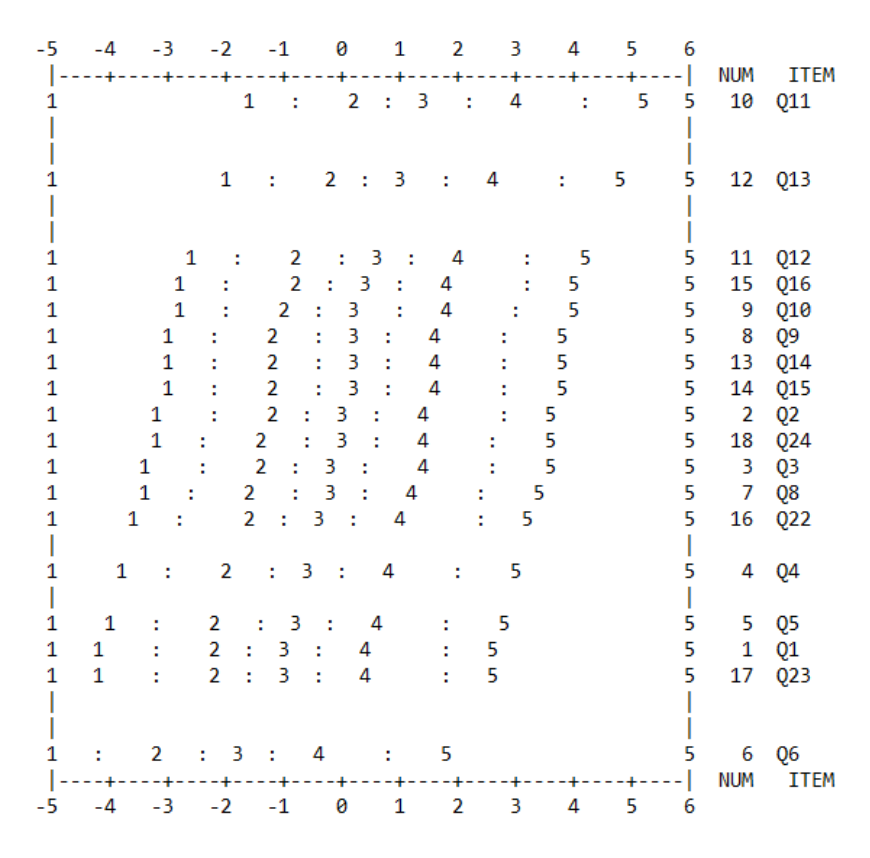

Figura 7. Respuestas esperadas según la medida de la persona

Es importante tener presente que por cómo está codificado el ítem 24 tras el análisis de su polaridad, la afirmación que se va a estudiar es "Siento que pongo las decisiones clínicas antes que las necesidades del negocio".

El individuo 29 ha respondido "en desacuerdo", pero según su grado de identificación medido, 1.06 logits, se esperaba que respondiera "de acuerdo". Se podría considerar que no levó detenidamente la afirmación y como el ítem tiene la polaridad invertida, pensó que estaba contestando lo contrario a como respondió. Si las demás respuestas inesperadas son similares a este caso, la solución sería no invertir la polaridad del ítem en el cuestionario, ya que más que ayudar a que los encuestados no pierdan la atención está provocando que lo interpreten de manera contraria y algunas respuestas sean incorrectas.

El siguiente individuo, el 68, que tiene un grado de identificación de -0.16 logits ha respondido la categoría "totalmente de acuerdo" pero se esperaba que escogiera "neutral". Los individuos 33, 42 y 53, con grados de identificación 3.10, 3.32 y 4.23 respectivamente. han elegido "neutral", pero según el Modelo de Escala de Clasificación ajustado deberían haber elegido "totalmente de acuerdo".

Estas respuestas sugieren que el problema no es solo la polaridad del ítem. Revisando todos los ítems en conjunto se ha considerado que el ítem 24 genera confusión por su similitud con el ítem previo. La única diferencia entre los dos ítems es la palabra "puedo" y la colocación de los términos "decisiones clínicas" y "necesidades del negocio", que son claves en los dos ítems. A continuación, se presentan las afirmaciones de las que se está hablando.

23. Siento que puedo poner las decisiones clínicas antes que las necesidades del negocio.

24. Siento que pongo las necesidades del negocio antes que las decisiones clínicas.

Por estas razones, se decide eliminar el ítem 24.

## Paso 3: Estructura de las categorías

El siguiente paso consiste en identificar la estructura de categorías óptima para el cuestionario de identidad profesional. Se utilizó una escala Likert de 5 puntos para que los encuestados respondieran su nivel de acuerdo con cada ítem, pero realmente no se tiene la certeza de que sea la escala adecuada.

Para que las estimaciones de los umbrales sean estables debe haber un mínimo de 10 observaciones por categoría.

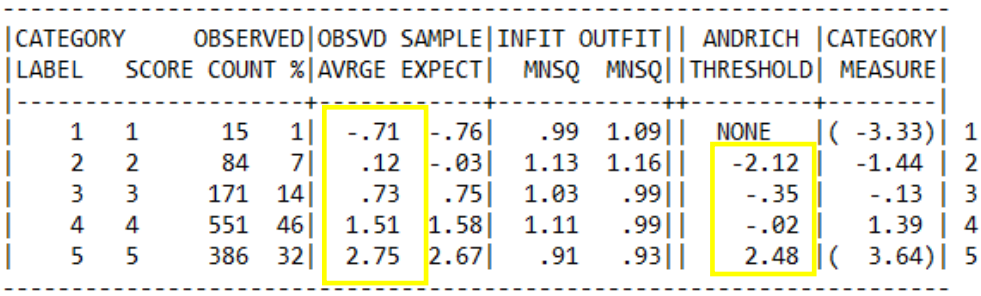

<span id="page-27-0"></span>Tabla 3. Resumen de la estructura de las categorías (escala Likert de 5 puntos) Si las categorías son las óptimas, se cumplirán una serie de condiciones (Linacre, 2002):

1) Que la medida media de cada categoría, calculada como la media de la diferencia entre las medidas de las personas y las medidas de los ítems, vaya en aumento de forma monótona.

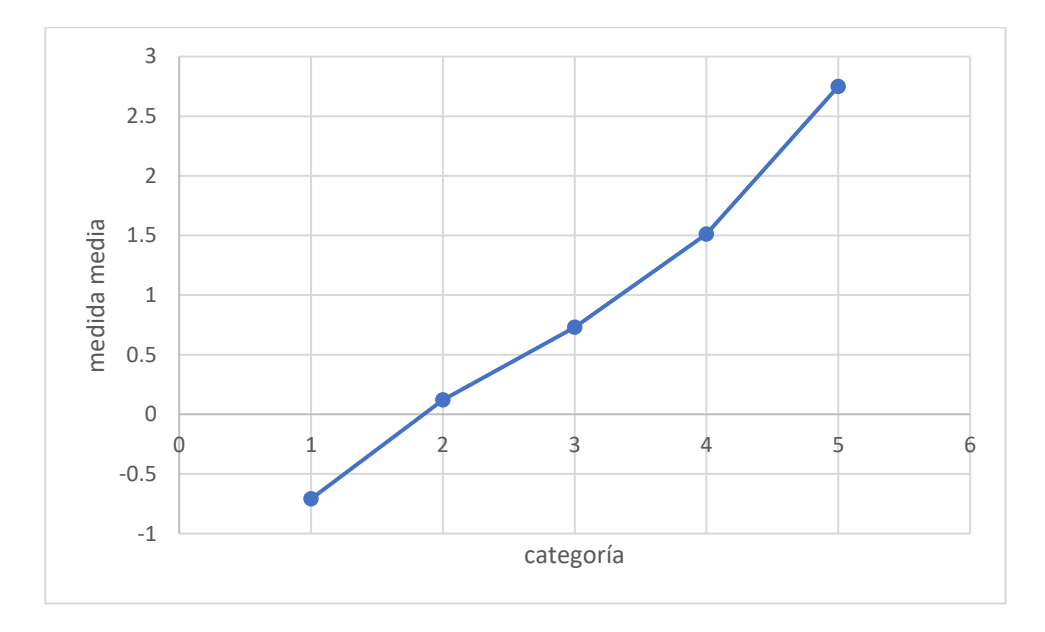

Figura 8. Medidas medias de cada categoría

Se cumple.

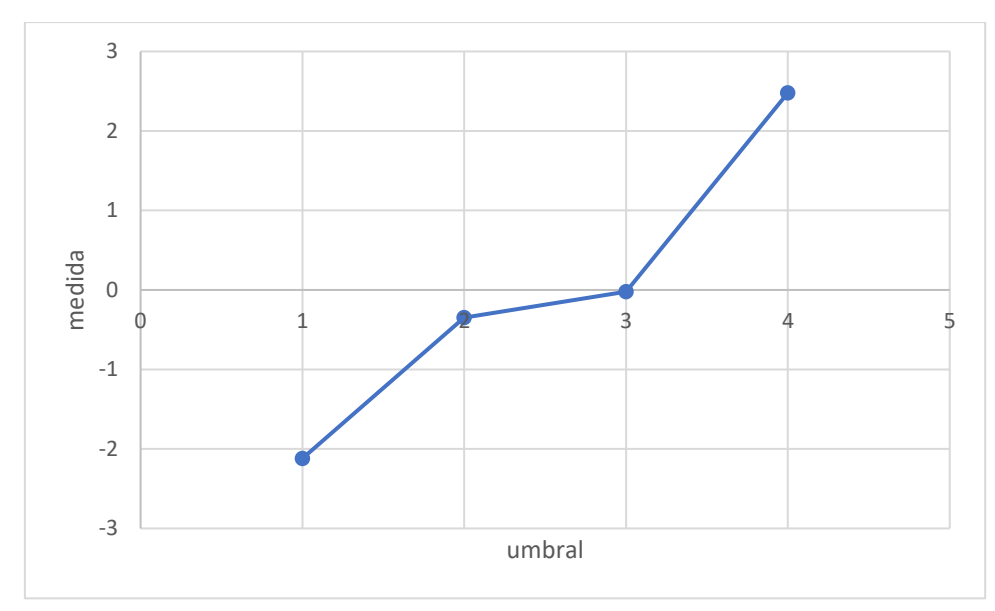

2) Que los umbrales aumenten también de forma monótona.

Figura 9. Medida estimada para cada umbral

No se cumple, el aumento del segundo umbral al tercero es mínimo comparado con los demás.

3) Que los estadísticos infit MNSQ y outfit MNSQ de cada categoría sean inferiores  $a\ 2.$ 

Se cumple.

Que las distancias entre umbrales sean de al menos 1.4 logits para mostrar 4) distinción entre categorías, pero no más de 5 logits porque entonces las categorías estarían demasiado separadas e indicaría la falta de una categoría intermedia. No se cumple. Las distancias entre los umbrales son de 1.77, 0.33 y 2.5 logits. La separación entre el segundo y tercer umbral no alcanza los 1.4 logits necesarios. También se puede comprobar en la Figura 10.

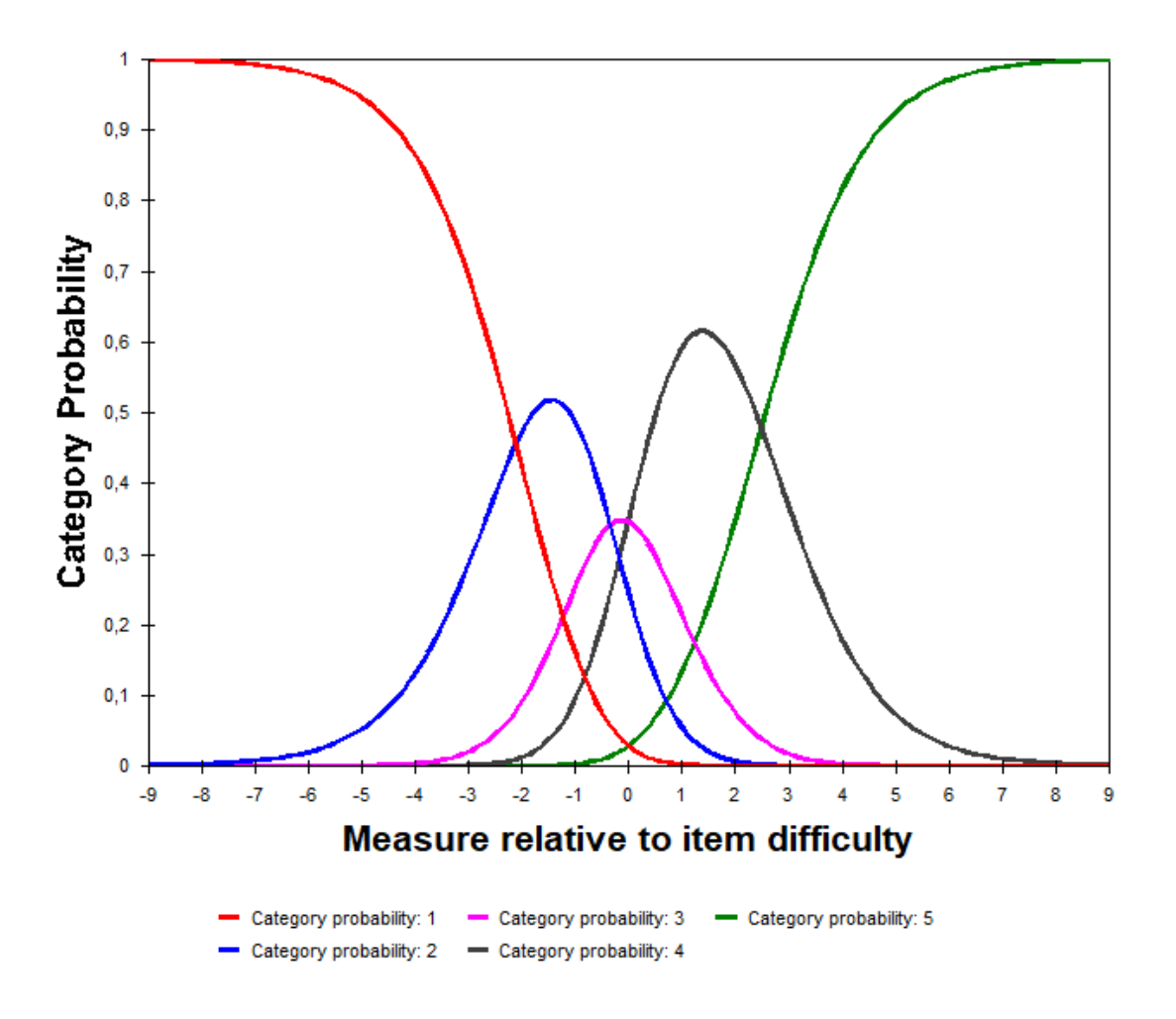

Figura 10. Curvas de probabilidad de las categorías

Tras el análisis de la estructura original de las categorías se decide eliminar la categoría central y repetir el análisis.

|                     |  |  |                  | LABEL SCORE COUNT % AVRGE EXPECT  MNSQ MNSQ  THRESHOLD  MEASURE |  |
|---------------------|--|--|------------------|-----------------------------------------------------------------|--|
|                     |  |  |                  |                                                                 |  |
| $1 \quad 1$         |  |  |                  | 15 1 -1.38 -1.51 1.03 1.17 NONE (-3.66) 1                       |  |
| $2 \quad 2$         |  |  |                  | 84 8   1.4   15   99   96   -2.43   -1.63   2                   |  |
| $4 \overline{3}$    |  |  |                  | 551 53 1.96 1.97 1.02 .95   -.80   1.24   4                     |  |
| $5 \quad 4$         |  |  |                  | 386 37 3.77 3.75 1.00 .98 3.24 (4.35) 5                         |  |
|                     |  |  |                  |                                                                 |  |
| MISSING 171 14 1.18 |  |  | and the property |                                                                 |  |
|                     |  |  |                  |                                                                 |  |
|                     |  |  |                  |                                                                 |  |

<span id="page-29-0"></span>Tabla 4. Resumen de la estructura de las categorías (escala Likert de 4 puntos)

A continuación, se comprobará el cumplimiento de los criterios anteriormente citados con la nueva estructura de categorías.

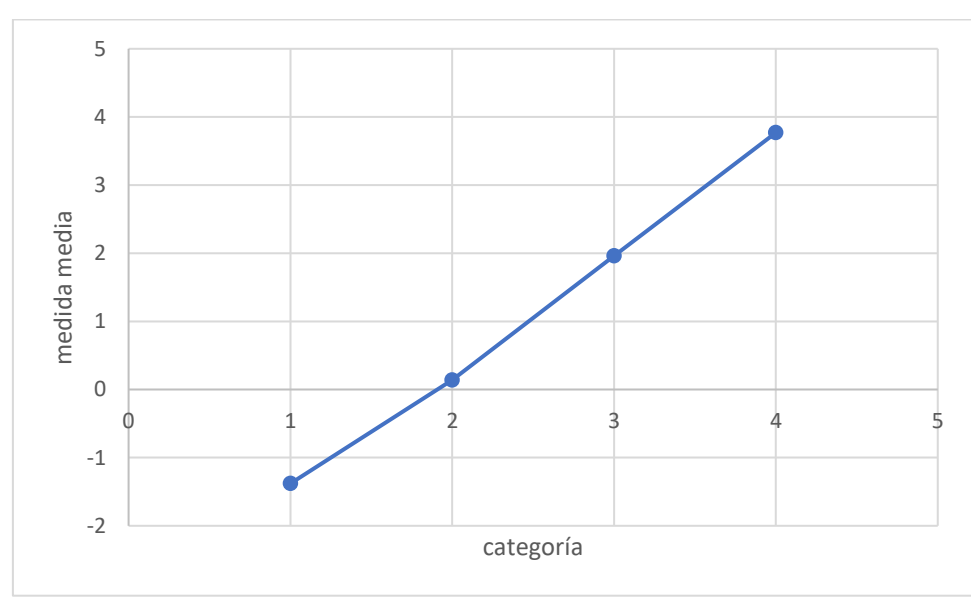

1) Se cumple

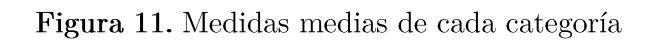

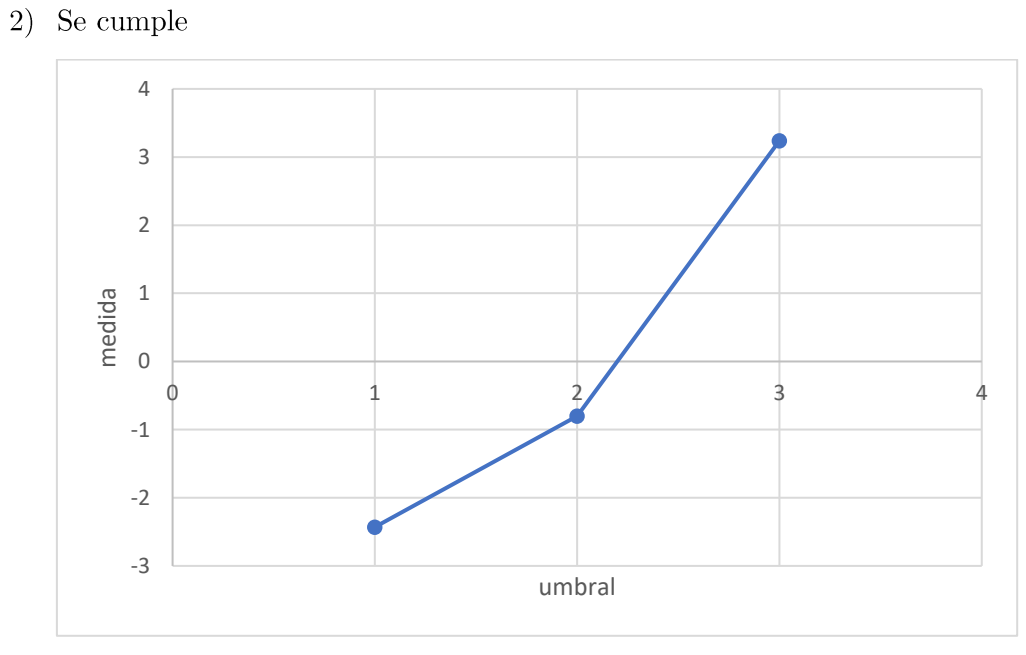

Figura 12. Medida estimada para cada umbral

- 3) Se cumple
- 4) Se cumple. Ahora existe una separación de 1.63 y 4.04 logits entre cada umbral.

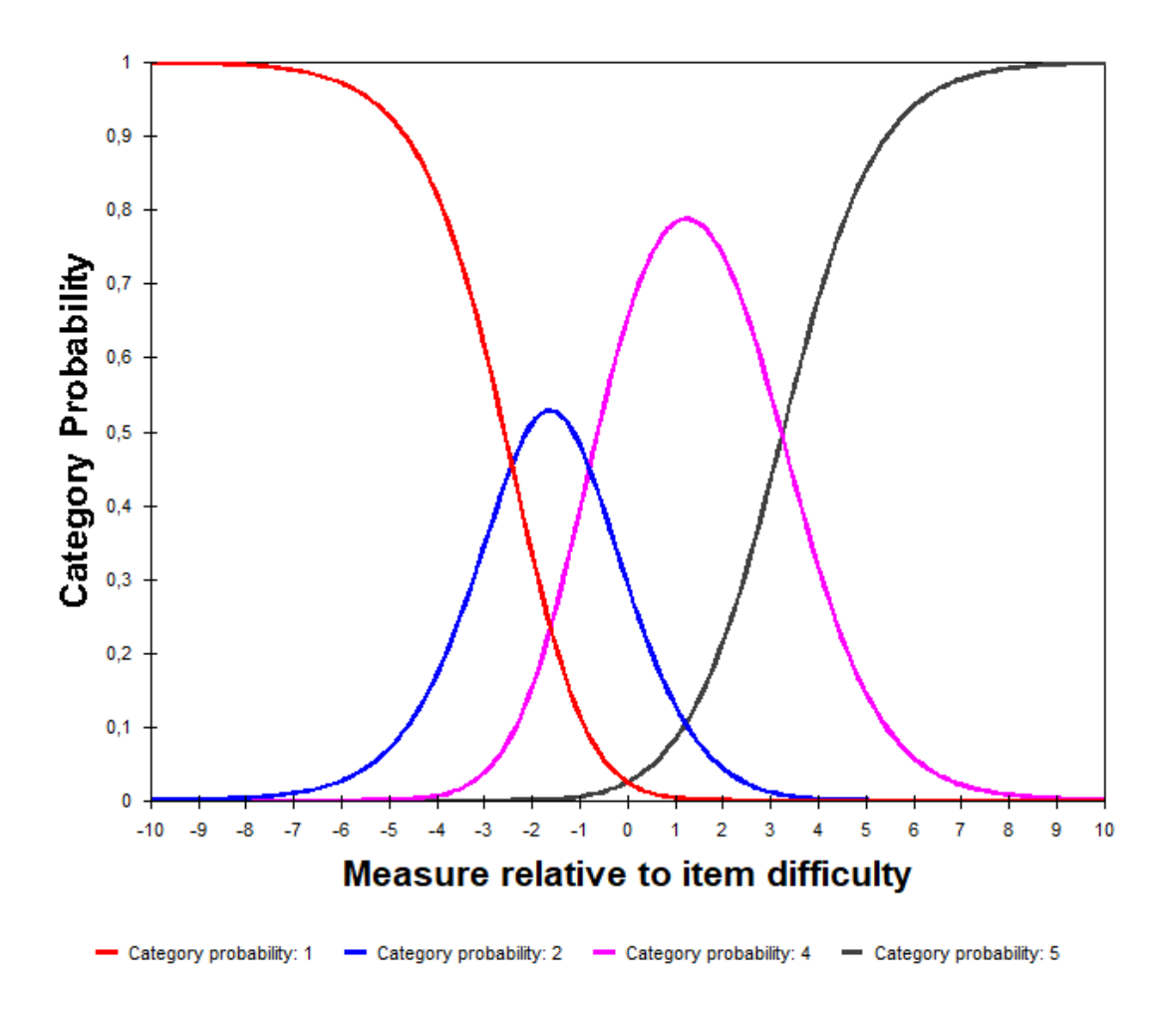

Figura 13. Curvas de probabilidad de las categorías

Se cumplen todos los requisitos, así que la categorización óptima para los ítems del cuestionario de identidad profesional en optometría será la siguiente:

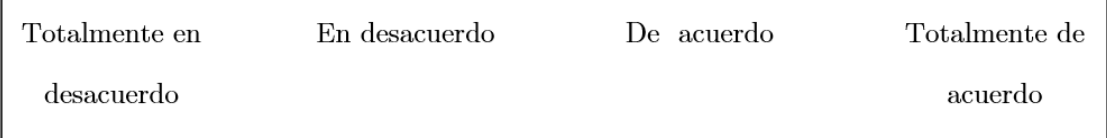

r

Figura 14. Categorías de respuesta con la escala Likert de 4 puntos

Por último, se debe comprobar que después de esta modificación en la estructura de las categorías ningún ítem se ajusta mal. Siguiendo los criterios empleados en el Paso 2: Ajuste de los ítems se concluye que los 17 ítems se ajustan bien al Modelo de Escala de Clasificación.

| <b>ENTRY</b>  | TOTAL        | TOTAL        | <b>JMLE</b>                   | MODEL                                              | INFIT   OUTFIT   PTMEASUR-AL   EXACT MATCH |                     |      |                    |            |  |
|---------------|--------------|--------------|-------------------------------|----------------------------------------------------|--------------------------------------------|---------------------|------|--------------------|------------|--|
| <b>NUMBER</b> | <b>SCORE</b> | <b>COUNT</b> | <b>MEASURE</b>                | S.E. MNSO ZSTD MNSO ZSTD CORR. EXP. OBS% EXP% ITEM |                                            |                     |      |                    |            |  |
|               |              |              |                               |                                                    |                                            |                     |      |                    |            |  |
| 1.            | 298          | 66           | $-1.37$                       |                                                    | .27 .85 .97 .83 .59 .59                    |                     | . 63 | .51 70.8           | $69.1$ 01  |  |
| 2             | 250          | 60           | $-.10$                        | .26 1.30                                           |                                            | $1.56 1.26 \t1.22 $ | .54  | $.58 \,   \, 64.4$ | 68.4 02    |  |
| з             | 253          | 59           | $-.33$                        |                                                    | .27 .95 .23 .94 .27                        |                     | .65  | .57  62.1          | $67.3$ 03  |  |
| 4             | 278          | 62           | $-1.01$                       |                                                    | .27 .77 -1.58 .70 -1.31                    |                     | .60  | $.51$ 70.5         | $67.9$ 04  |  |
| 5             | 292          | 65           | $-1.10$                       |                                                    | .27 -1.62 .69 .1.36                        |                     | .61  | $.52$ 70.3         | $68.4$ 05  |  |
| 6             | 321          | 68           | $-2.20$                       |                                                    | $.30 1.02$ . $.16 $ . $.96$ . 04           |                     | .40  | .43 79.1           | 76.9 06    |  |
| 7             | 277          | 66           | $-.10$                        |                                                    | $.25$ , 78 $-1.31$ , 72 $-1.52$            |                     | .71  | $.58$ 75.4         | $68.2$ 08  |  |
| 8             | 244          | 60           | $\overline{\phantom{0}}$ . 28 |                                                    | $.26$ , 39 $-2.42$ , 39 $-2.22$            |                     | .77  | .60184.7           | $68.4$ 09  |  |
| 9             | 216          | 52           | .26                           |                                                    | $.28$ , $.55$ $-2.59$ , $.52$ $-2.53$      |                     | .76  | $.58$ 80.4         | $68.4$ 010 |  |
| 10            | 120          | 38           | 2.33                          |                                                    | $.28 1.18$ $.80 1.19$ .82                  |                     | .65  | $.66$ 43.2         | $61.4$ 011 |  |
| 11            | 228          | 59           | 1.05                          |                                                    | .25 1.02 .18 .97 .08                       |                     | .50  | .59 77.6           | 70.1 012   |  |
| 12            | 208          | 61           | 1.98                          |                                                    | $.24 1.43 \t1.95 1.50 \t2.11 $             |                     | .47  | $.65$   46.7       | $66.5$ 013 |  |
| 13            | 252          | 62           | .38                           |                                                    | $.26 1.46$ 2.13 1.42 1.82                  |                     | .49  | .60 68.9           | 70.0 014   |  |
| 14            | 255          | 63           | .45                           |                                                    | $.25$ , $.65$ $-1.99$ , $.65$ $-1.84$      |                     | .68  | $.61$ 77.4         | $69.5$ 015 |  |
| 15            | 245          | 63           | .72                           |                                                    | $.25 1.24 \t1.16 1.22$                     | 1.04                | .63  | .61  66.1          | 70.6 016   |  |
| 16            | 276          | 64           | $-.26$                        |                                                    | $.26 1.16$ .96   1.22                      | 1.07                | .25  | $.57$ 54.0         | $67.9$ Q22 |  |
| 17            | 304          | 68           | $-.99$                        |                                                    | $.26 1.19 \t1.22 1.22 \t.97 $              |                     | .35  | .50  59.7          | $68.2$ 023 |  |
|               |              |              |                               |                                                    |                                            |                     |      |                    |            |  |
| MEAN          | 253.9        | 60.9         | .00                           |                                                    | $.26 1.00-.15 $ .98 $-.15 $                |                     |      | 67.7               | 68.7       |  |
| P.SD          | 45.0         | 6.9          | 1.13                          |                                                    | $.01$ , $.28$ 1.52, $.30$ 1.41,            |                     |      | 11.4               | 2.9        |  |
|               |              |              |                               |                                                    |                                            |                     |      |                    |            |  |

Tabla 5. Estadísticos de diagnóstico del ajuste de los ítems

### <span id="page-32-0"></span>Paso 4: Ajuste de los sujetos

De igual forma que en el ajuste de los ítems, los valores de los estadísticos infit ZSTD y outfit ZSTD, calculados para cada persona encuestada, deben estar dentro del rango [-2, 2] para indicar que la persona se ajusta al modelo (Linacre, 2012). Aun así, Linacre indica que valores menores que -2 son raramente preocupantes, así que estos valores no se examinarán. En la se pueden ver los estadísticos de diagnóstico de las dos personas que peor se ajustan. Se trata de los individuos 9 y 31. Se ajustó el mismo modelo eliminando estas dos personas y se compararon los resultados. Se realizó una regresión lineal con las medidas estimadas de los ítems y otra con las medidas estimadas de las personas, obteniendo coeficientes de regresión aproximados de 0 y 1 y una correlación de Pearson de 1. Se establece por lo tanto que los individuos 9 y 31 no influencian las estimaciones y no es necesario eliminarlos (Linacre, 2010).

|  |  |               | [ENTRY TOTAL TOTAL JMLE MODEL] INFIT   OUTFIT  PTMEASUR-AL EXACT_MATCH <br> NUMBER SCORE COUNT MEASURE S.E.  MNSQ ZSTD MNSQ ZSTD CORR. EXP.  OBS% EXP% |                                            |  |
|--|--|---------------|----------------------------------------------------------------------------------------------------|--------------------------------------------|--|
|  |  | 31 54 13 2.68 | 9 58 15 1.93 .51 2.79 3.23 3.02 3.43   A .54 .50 20.0 69.5                                                                                             | .56 2.46 2.94 2.57 3.00 B.00 .50 30.8 67.7 |  |

<span id="page-33-0"></span>Tabla 6. Estadísticos de diagnóstico de las personas que peor se ajustan al Modelo de Escala de Clasificación

#### Paso 5: Unidimensionalidad

Para comprobar que se cumple el supuesto de unidimensionalidad se realiza un Análisis de Componentes Principales con los residuos estandarizados del ajuste. En la se puede ver como el modelo explica un 44.8% de la varianza de los datos. Se estudiará si el 55.2% de la varianza inexplicada por el modelo se puede atribuir a otra dimensión diferente a identidad profesional. Si ocurriera esto se estaría ante un problema de la multidimensionalidad, ya que el Modelo Rasch y el Modelo de Escala de Clasificación solo miden una variable latente y no múltiples como indicaría la multidimensionalidad.

El autovalor asociado a la primera componente – dimensión secundaria – es 2.9551. Un valor de hasta 3 no se considera una nueva dimensión, así que se cumple la unidimensionalidad (Linacre, 2012).

| Table of STANDARDIZED RESIDUAL variance in Eigenvalue units = ITEM information units |                                 |                      |                   |      |          |  |
|--------------------------------------------------------------------------------------|---------------------------------|----------------------|-------------------|------|----------|--|
|                                                                                      |                                 | Eigenvalue Observed  |                   |      | Expected |  |
| Total raw variance in observations                                                   | $=$                             | 30.7821 100.0%       |                   |      | 100.0%   |  |
| Raw variance explained by measures                                                   | <b>Service</b> Contract         | 13.7821 44.8%        |                   |      | 45.1%    |  |
| Raw variance explained by persons                                                    | $\equiv 1.000$                  |                      | 8.5593 27.8%      |      | 28.0%    |  |
| Raw Variance explained by items                                                      | $\frac{1}{2}$ and $\frac{1}{2}$ |                      | 5.2228 17.0%      |      | 17.1%    |  |
| $Raw$ unexplained variance $(total)$ =                                               |                                 | 17.0000 55.2% 100.0% |                   |      | 54.9%    |  |
| Unexplned variance in 1st contrast =                                                 |                                 |                      | 2.9551 9.6% 17.4% |      |          |  |
| Unexplned variance in 2nd contrast =                                                 |                                 |                      | 2.1155 6.9% 12.4% |      |          |  |
| Unexplned variance in 3rd contrast =                                                 |                                 |                      | 1.7585 5.7% 10.3% |      |          |  |
| Unexplned variance in 4th contrast =                                                 |                                 | 1.6676               | 5.4%              | 9.8% |          |  |
| Unexplned variance in 5th contrast =                                                 |                                 | 1,4097               | 4.6%              | 8.3% |          |  |

<span id="page-33-1"></span>Tabla 7. Análisis en Componentes Principales de los residuos estandarizados

#### Paso 6: Separación y confiabilidad de los ítems y de las personas

El índice de separación de las personas se refiere a la capacidad del cuestionario de discriminar entre diferentes niveles de encuestados según la identidad. Como se puede ver en la, el cuestionario de identidad profesional en optometría tiene un índice de separación de 2.15, es decir, las respuestas a los ítems del cuestionario permiten diferenciar 2 grupos de personas: individuos que se identifican mucho con la profesión de optometría e individuos que se identifican muy poco con la profesión.

El coeficiente de confiabilidad, asociado al índice de separación, es una medida de la capacidad de reproducir la ubicación relativa de las medidas. Así, una alta confiabilidad de las personas significa que existe una alta probabilidad de que las medidas estimadas de las personas que se identifican mucho con la profesión realmente tengan medidas más altas que las personas que se identifican poco con la profesión (Linacre, 2012).

Si se desea una confiabilidad alta de las personas se necesita una muestra de indivíduos con un amplio rango de grados de identificación y un instrumento con muchos ítems.

El índice de separación de los ítems se refiere a la capacidad de discriminar entre diferentes niveles de exigencia en los ítems. Para el cuestionario de identidad profesional en optometría se tiene un índice de separación de 3.93, así que se los ítems del cuestionario consiguen diferenciar aproximadamente 4 grupos de ítems dependiendo de su nivel de exigencia.

El coeficiente de confiabilidad de los ítems es de 0.94. Si se desea una confiabilidad alta de los ítems se necesita un cuestionario con un amplio rango de dificultad de los ítems nivel de exigencia — y una muestra grande de encuestados.

Se considera que un cuestionario discrimina bien si el índice de separación de las personas es superior a 2, el coeficiente de confiabilidad de las personas es superior a 0.80, el índice de separación de los ítems es superior a 3 y el coeficiente de confiabilidad de los ítems es superior a  $0.90$  (Linacre, 2012).

|             | <b>TOTAL</b>                     |                             |             | MODEL                                   | INFIT     | <b>OUTFIT</b>   |                 |  |
|-------------|----------------------------------|-----------------------------|-------------|-----------------------------------------|-----------|-----------------|-----------------|--|
|             | <b>SCORE</b>                     | <b>COUNT</b>                |             | MEASURE S.E.                            | MNSO ZSTD | MNSO            | ZSTD            |  |
|             |                                  |                             |             | --------------------------------------  |           |                 |                 |  |
| MEAN        | 60.5                             | 14.6                        | 2.24        | .55                                     | .99       | -.04 .97 -.09 l |                 |  |
| <b>SEM</b>  | 1.5                              | $\overline{\phantom{0}}$ .2 | $\ldots$ 17 | .01                                     | .06.15    |                 | $.06$ $.15$     |  |
| P.SD        | 12.5                             | 2.0                         | 1.43        | $\overline{10}$                         | .49       | $1.22$ .53      | $1.23 \;  $     |  |
| l S.SD      | 12.6                             | 2.0                         | 1.44        | .10                                     | .49       | 1.22 .54        | 1.24            |  |
| I MAX.      | 84.0                             | 17.0                        | 6.56        | 1.08                                    | 2.79 3.23 | 3.02            | $3.43 \text{ }$ |  |
| MIN.        | 27.0                             | 9.0                         | $-1.89$     | .42                                     |           | .19 -2.55 .19   | $-2.67$ 1       |  |
|             |                                  |                             |             |                                         |           |                 |                 |  |
|             | REAL RMSE                        | .60 TRUE SD                 | 1.30        | SEPARATION 2.15 PERSON RELIABILITY      |           |                 | .82 I           |  |
| IMODEL RMSE |                                  | .56 TRUE SD                 |             | 1.32 SEPARATION 2.37 PERSON RELIABILITY |           |                 | .85             |  |
|             | $\mid$ S.E. OF PERSON MEAN = .17 |                             |             |                                         |           |                 |                 |  |
|             |                                  |                             |             |                                         |           |                 |                 |  |

 ${\bf Table\ 8.}$  Separabilidad y confiabilidad de las personas

<span id="page-35-0"></span>

|                                                      | TOTAL<br><b>SCORE</b>                                                                     | <b>COUNT</b>                                             |                                                                |                                        | MODEL<br>MEASURE S.E.           |                         |                            | INFIT<br>MNSO ZSTD              | mnsq                                                                                            | <b>OUTFIT</b><br>zstd |                                    |
|------------------------------------------------------|-------------------------------------------------------------------------------------------|----------------------------------------------------------|----------------------------------------------------------------|----------------------------------------|---------------------------------|-------------------------|----------------------------|---------------------------------|-------------------------------------------------------------------------------------------------|-----------------------|------------------------------------|
| MEAN<br>I SEM<br>IP.SD<br>l S.SD<br>I MAX.<br>I MIN. | 253.9<br>11.2<br>45.0<br>46.3<br>321.0<br>120.0<br>I REAL RMSE .28 TRUE SD<br>IMODEL RMSE | 60.9<br>1.7<br>6.9<br>7.1<br>68.0<br>38.0<br>.26 TRUE SD | . 00<br>1.09 SEPARATION 3.93 ITEM<br>1.10 SEPARATION 4.15 ITEM | .28<br>1.13<br>1.16<br>2.33<br>$-2.20$ | .26<br>.00<br>.01<br>.01<br>.24 | ----------------<br>.30 | 1.00<br>.28<br>.29<br>1.46 | .07 .38<br>1.52<br>1.57<br>2.13 | $-.15-.98$<br>.30<br>.31<br>1.50<br>.55 -2.59 .52 -2.53<br>RELIABILITY .94  <br>95. RELIABILITY | .07.35                | $-.15$ 1<br>1.41<br>1.45<br>$2.11$ |
|                                                      | $\mid$ S.E. OF ITEM MEAN = .28                                                            |                                                          |                                                                |                                        |                                 |                         |                            |                                 |                                                                                                 |                       |                                    |

 ${\bf Table~9.}$ Separación y confiabilidad de los ítems

## <span id="page-35-1"></span>Paso 7: Independencia local de los ítems

Otro de los supuestos que deben cumplir los datos para que el Modelo de Escala de Clasificación se valide es la independencia local de los ítems. Si los residuales de dos ítems tienen una correlación positiva alta  $(>0.7)$  indica dependencia entre los ítems (Linacre,  $2012$ ).

| ATION NUMBER ITE  NUMBER ITE<br>4 04<br>. 53<br>.38<br>16 Q22<br>.38<br>11 Q12 | 5 Q5<br>17 Q23<br>12 Q13 |
|--------------------------------------------------------------------------------|--------------------------|
|                                                                                |                          |
|                                                                                |                          |
|                                                                                |                          |
|                                                                                |                          |
|                                                                                |                          |
| .30<br>1 Q1                                                                    | 3 Q3                     |
| 6 Q6<br>.30                                                                    | 7 Q8                     |
| .29<br>1 Q1                                                                    | 5 Q5                     |
|                                                                                |                          |
| - .44<br>7 Q8                                                                  | 16 Q22                   |
| $-.38$<br>5 Q5                                                                 | 16 Q22                   |
| $-.36$<br>3 Q3                                                                 | 12 Q13                   |
| $-.35$<br>4 Q4                                                                 | 17 Q23                   |
| $-.35$<br>3 Q3                                                                 | 13 Q14                   |
| $-.32$<br>6 Q6                                                                 | 12 Q13                   |
| $-.32$<br>10 Q11                                                               | 14 Q15                   |
| $-.30$<br>7 Q8                                                                 | 11 012                   |
| $-.29$<br>6 Q6                                                                 | 16 022                   |
| $-.28$<br>1 Q1                                                                 | 15 Q16                   |
| $-.28$<br>11 012                                                               | 14 015                   |
| $-.28$<br>7 Q8                                                                 | 12 Q13                   |
| $-.27$<br>1 Q1                                                                 | 13 014                   |
| $-.27$<br>4 Q4                                                                 | 12 Q13                   |

Tabla 10. Correlaciones residuales estandarizadas más fuertes

<span id="page-36-0"></span>Como se puede observar en la, las correlaciones entre pares de ítems no son mayores de 0.7, por lo que no existen problemas de independencia local.

## Paso 8: Funcionamiento diferencial del ítem

El funcionamiento diferencial del ítem indica que un grupo de encuestados está obteniendo un nivel significativamente más alto de identificación que el otro grupo en un ítem. Se quiere contrastar si algún ítem del cuestionario de identidad profesional en optometría tiene un funcionamiento diferencial, ya que constituiría un problema para la validez del cuestionario y del Modelo de Escala de Clasificación.

Se contrastó si existían diferencias en los ítems por el género, la edad, si tenían algún familiar trabajando en el campo de la salud visual o no y por el lugar donde trabajaban. No se encontraron diferencias significativas en ninguno de los ítems.

#### Paso 9: Objetividad específica

En este último paso se confirmará una de las propiedades del Modelo de Escala de Clasificación: la objetividad específica. Esta propiedad consiste en que las medidas no dependen de las condiciones específicas con las que se obtuvieron. En otras palabras, la diferencia entre dos ítems no debe depender de las personas específicas que se utilicen para cuantificarla (Prieto & Delgado, 2003).

Para contrastar empíricamente esta propiedad se dividirá la muestra aleatoriamente en dos grupos, se estimará para cada uno las medidas de los ítems y se realizará una regresión lineal simple con las medidas de los dos grupos (Prieto & Delgado, 2003). Si se cumple la objetividad especifica, deberán salir unos valores cercanos a 1 para la correlación lineal de Pearson y de la pendiente de la recta y un valor cercano a 0 para la ordenada en el origen. Con el cuestionario de identidad profesional en optometría se ha obtenido una correlación de Pearson de 0.9464946, una pendiente de 0.809081 y una ordenada en el origen de 0.001176471, por lo que se verifica la objetividad específica.

## 4. Conclusiones

En este trabajo fin de grado se abordaron las diferencias entre los dos marcos teóricos que existen para validar cuestionarios: la Teoría Clásica del Test (TCT) y la Teoría de Respuesta al Ítem (TRI). Se decidió ajustar el Modelo de Escala de Clasificación, perteneciente a la TRI, un modelo basado en el Modelo de Rasch porque los ítems del cuestionario son de respuesta categórica. Se estudiaron las características de los dos modelos para comprender cuáles eran sus diferencias y por qué se debía ajustar el Modelo de Escala de Clasificación para validar el cuestionario de identidad profesional en optometría.

Tras el estudio teórico, se evaluó con la muestra piloto compuesta por 71 individuos el cumplimiento de los supuestos del Modelo de Escala de Clasificación: la unidimensionalidad y la independencia local. Además se identificaron los ítems y las personas que no se ajustaban al modelo y se estudió la estructura de las categorías de respuesta. También se comprobó que la confiabilidad del test era alta y que el índice de separación de personas era superior a 2.

Después de todo este proceso, se encontró que se debía eliminar la categoría neutral, quedando una escala Likert de 4 puntos para las respuestas y que se debía eliminar además el ítem 24: "Siento que pongo las decisiones clínicas antes que las necesidades del negocio" para obtener un cuestionario válido para medir la identidad profesional en optometría.

## 5. Bibliografía

- Bond, T. G., & Fox, C. M. (2007). Applying the rasch model: Fundamental measurement in the human sciences: Second edition. In Applying the Rasch Model: Fundamental Measurement in the Human Sciences: Second Edition. https://doi.org/10.4324/9781410614575
- Boone, W. J. (2016). Rasch analysis for instrument development: Why, when, and how? CBE Life Sciences Education,  $15(4)$ . https://doi.org/10.1187/cbe.16-04-0148
- Linacre, J. M. (2002). Optimizing rating scale category effectiveness. Journal of Applied *Measurement,*  $3(1)$ .
- Linacre, J. M. (2012). A User's Guide to WINSTEPS MINISTEP: Rasch-Model Computer Programs. In Winsteps.
- Muñiz, J., & Hambleton, R. K. (1992). Medio siglo de Teoría de Respuesta a los ítems. Anuario de Psicología, 52.
- Prieto, G., & Delgado, A. R. (2003). Análisis de un test mediante el modelo de Rasch.  $Psicothema, 15(1).$
- Spearman, C. (1904). "General Intelligence," Objectively Determined and Measured. The American Journal of Psychology, 15(2). https://doi.org/10.2307/1412107
- Wright, B. D., & Stone, M. H. (1979). Best test design: Rasch measurement. Mesa Press.
- Stanley, J.C. (1971). Reliability. In R. L. Thorndike, Educational measurement (2nd) ed., pp. 356–442). Washington, DC: American Council on Education.
- Linacre, J. M. (2010). When to stop removing items and persons in Rasch analysis? Rasch Measurement Transactions,  $23(4)$ , 1.

## Anexo I: cuestionario

The professional identity of a vocational profession in a commercial setting in the UK

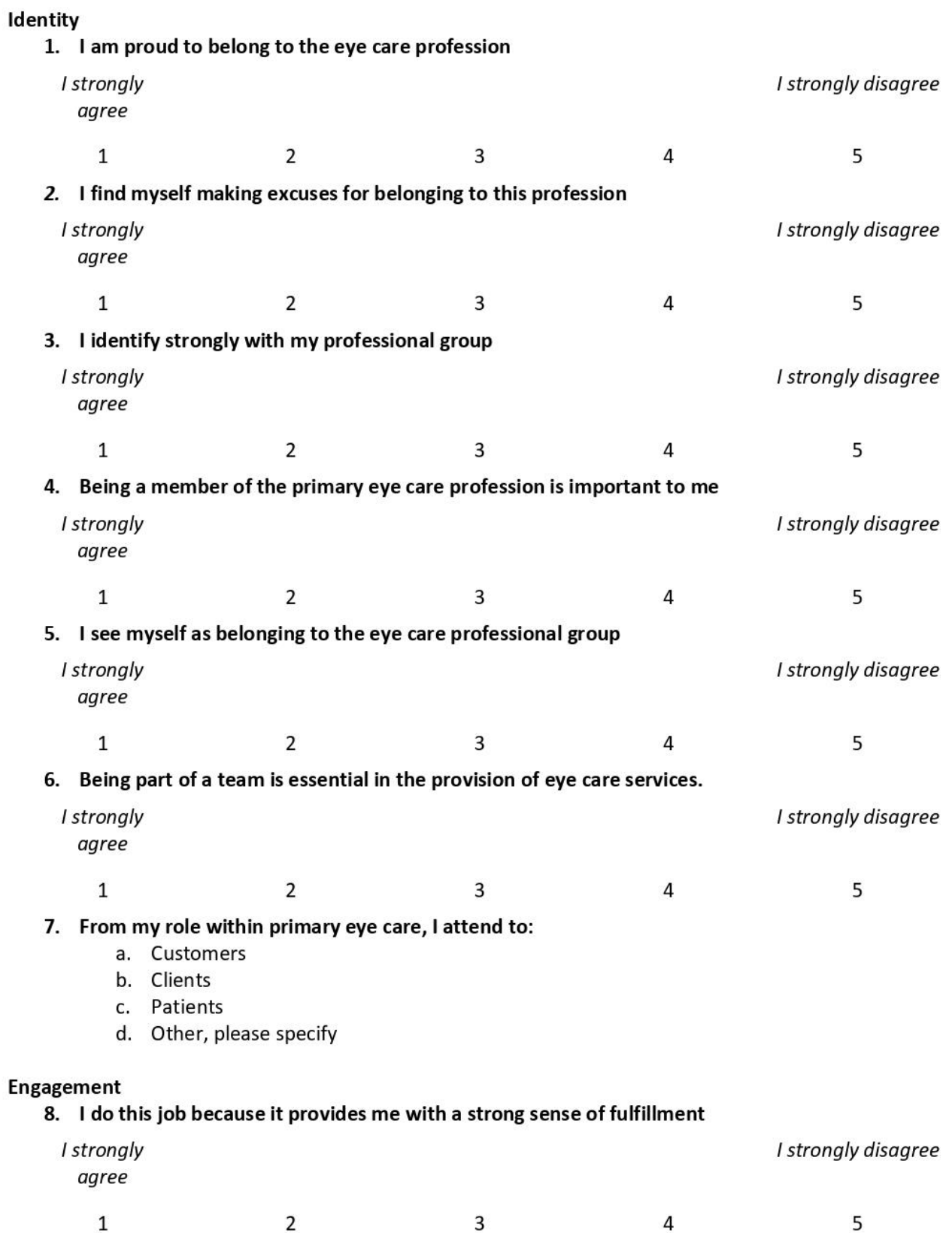

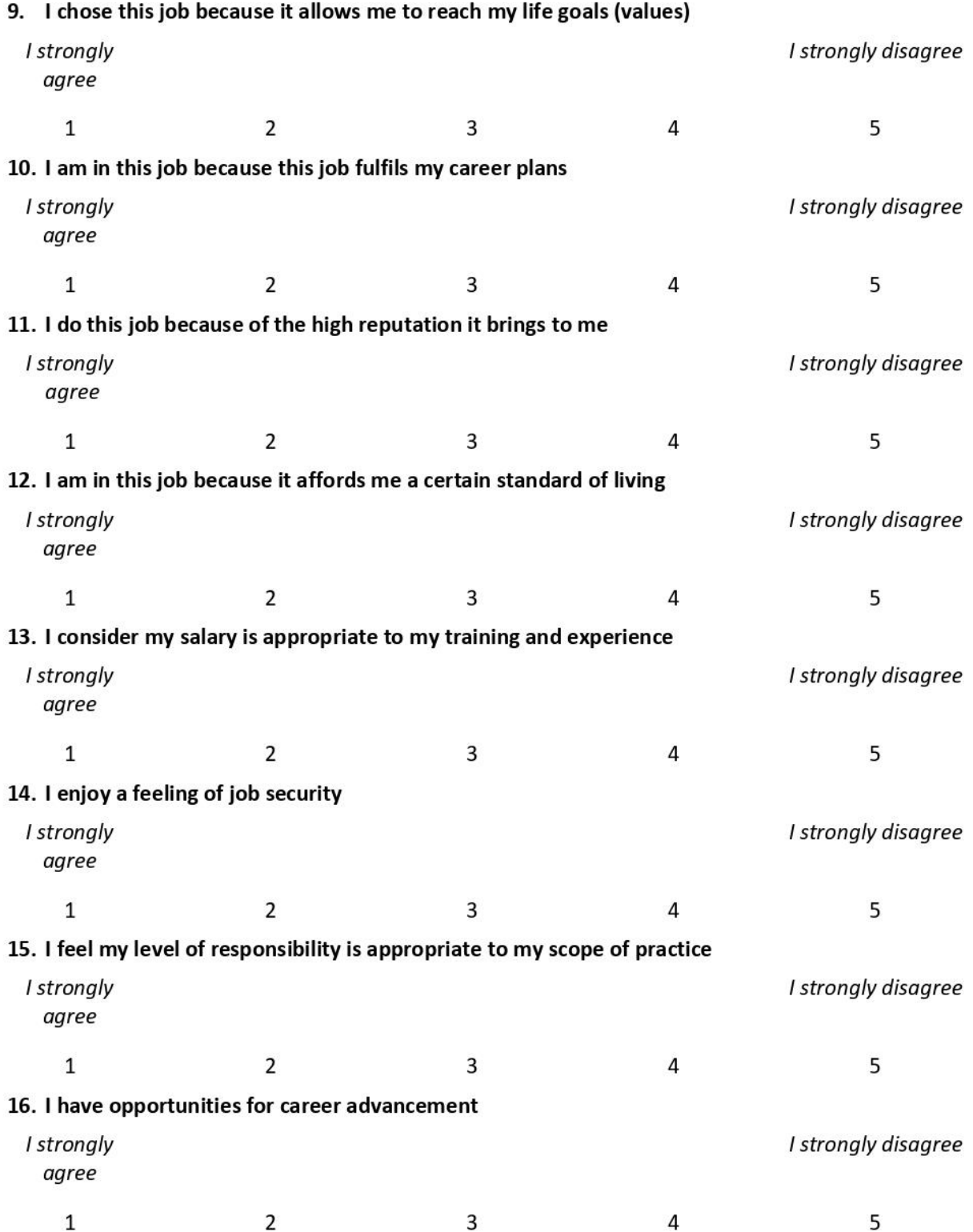

Commitment (Only for qualified staff: All those registered with the GOC)

### 17. My current job/professional title is:

- a. Optometrist
- b. Dispensing Optician
- c. Contact Lenses dispensing optician
- d. Optical Assistant
- e. Practice manager
- f. Locum

## 18. Please state the number of years since your registration:

#### 19. I am a member of the following organizations:

- a. The College of Optometrists
- b. The Association of Optometrists
- c. The British Association of Dispensing Opticians (ABDO)
- d. Local Optical Committee
- e. BCLA
- f. Other, please specify

## 20. I engage in continuous education / accredited additional training to:

- a. To update my knowledge and skills
- b. To complete the requirements within the profession
- c. To progress within the profession
- d. To enhance my professional network

#### 21. When engaging in continuous education / accredited additional training, I tend to:

- a. Access online relevant professional journals
- b. Attend CET events organised by the company I work for
- c. Attend CET events within my local area
- d. Attend yearly events / conferences

## 22. I am comfortable managing clinical decisions against the needs of the business

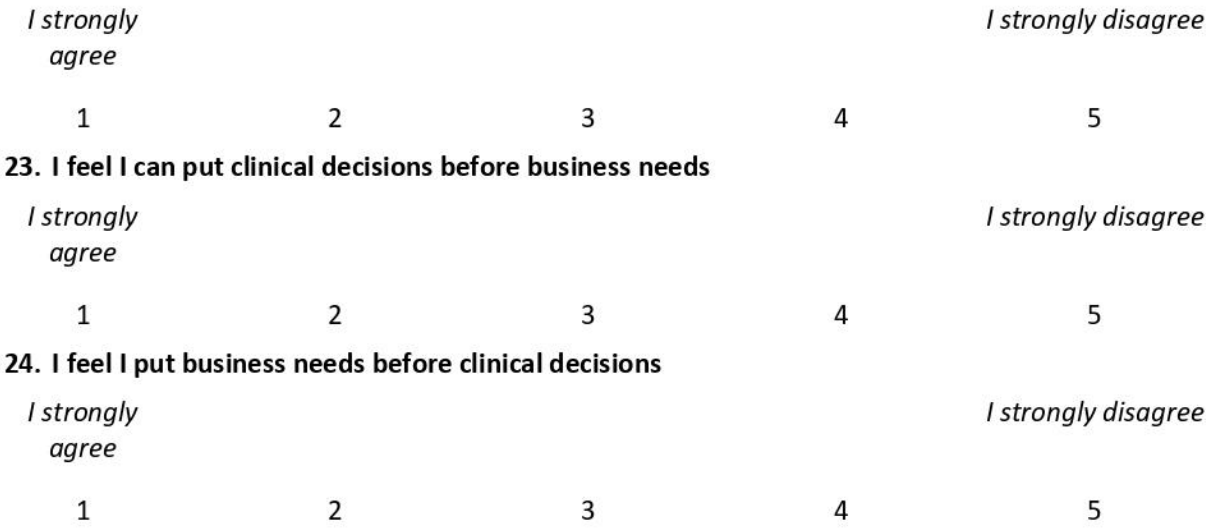

## Profile

## 25. What qualifications do you hold? Please select all that apply

- a. Higher Education Certificate
- b. Higher Education Diploma
- c. Bachelor Degree (BSc)
- d. Postgraduate Certificate
- e. Postgraduate Diploma
- f. Master of Optometry (MOptom)
- g. Masters Degree (MSc)
- h. Professional Certificate Medical Retina (Prof Cert Med Ret)
- i. Professional Certificate Glaucoma (Prof Cert Glau)
- j. Professional Higher Certificate Glaucoma
- k. Professional Diploma Glaucoma
- I. Doctor of Philosophy (PhD)
- m. Other

## 26. Aside from my professional/job title, I would describe myself (or when asked) as:

- a. An optical assistant
- b. An optician
- c. A clinician
- d. An eye care practitioner
- e. A healthcare professional
- f. An eye care specialist
- g. A hospital optometrist /
- h. An optometrist
- i. A dispensing optician
- j. An academic / scientist
- k. A manager
- I. A director/owner of a company
- m. A product/equipment representative
- n. Other......

## 27. Please state the number of years since your registration/working in the optical sector:

## 28. I work ... (PLEASE SELECT ALL THAT APPLY)

- a. In an independent
- b. in a multiple
- c. in a hospital
- d. as a locum
- e. in academia
	- i. If you have multiple employments, please specify where you spend most of your time...
		- 1. In an independent
		- 2. in a multiple
		- 3. in a hospital
		- 4. in academia

## 29. I work...

- a. Full-time
- b. Part-time (1 workplace)
- c. Part-time (more than 1 workplace)
	- If you work part-time, how many days a week do you work? i.
		- 1.  $1$  day
		- 2.  $2 \text{ days}$
		- $3.3$  days
		- 4.  $4$  days

## 30. Have you got any family members that also work in Primary Eye Care?

- a. Yes
- b. No

## 31. The postcode of my workplace is (main workplace)

### 32. I describe myself as:

- a. Male
- b. Female
- c. Prefer not to say
- d. Other

## 33. Age

The researchers are keen to explore in depth the key themes identified through this survey. If you wish to take part in a focus group and share your experiences, please provide your details below or contact us at: luisa.simo@port.ac.uk Thank you.

Thank you for taking part in this survey. Your time and answers are greatly appreciated.

## Anexo II: regresión lineal simple para verificar la objetividad específica

# se leen los dos ficheros que contienen las medidas estimadas de los ítems con cada división de la muestra

load("D:/users/medidas\_item\_muestra1.Rda")

load("D:/users/medidas\_item\_muestra2.Rda")

datos<-data.frame(y=medidas\_item1\$MEASURE,x=medidas\_item2\$MEASURE)

lm<-lm(y~x,datos)

lm\$coefficients[1] #aproximadamente 0

lm\$coefficients[2] #aproximadamente 1

cor(datos\$x,datos\$y,method="pearson") #aproximadamente 1